# **User's Guide** Jacinto Processors TDA4AP-Q1/TDA4VP-Q1/TDA4AH-Q1/ **TDA4VH-Q1 EVM User's Guide**

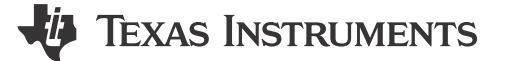

# **Table of Contents**

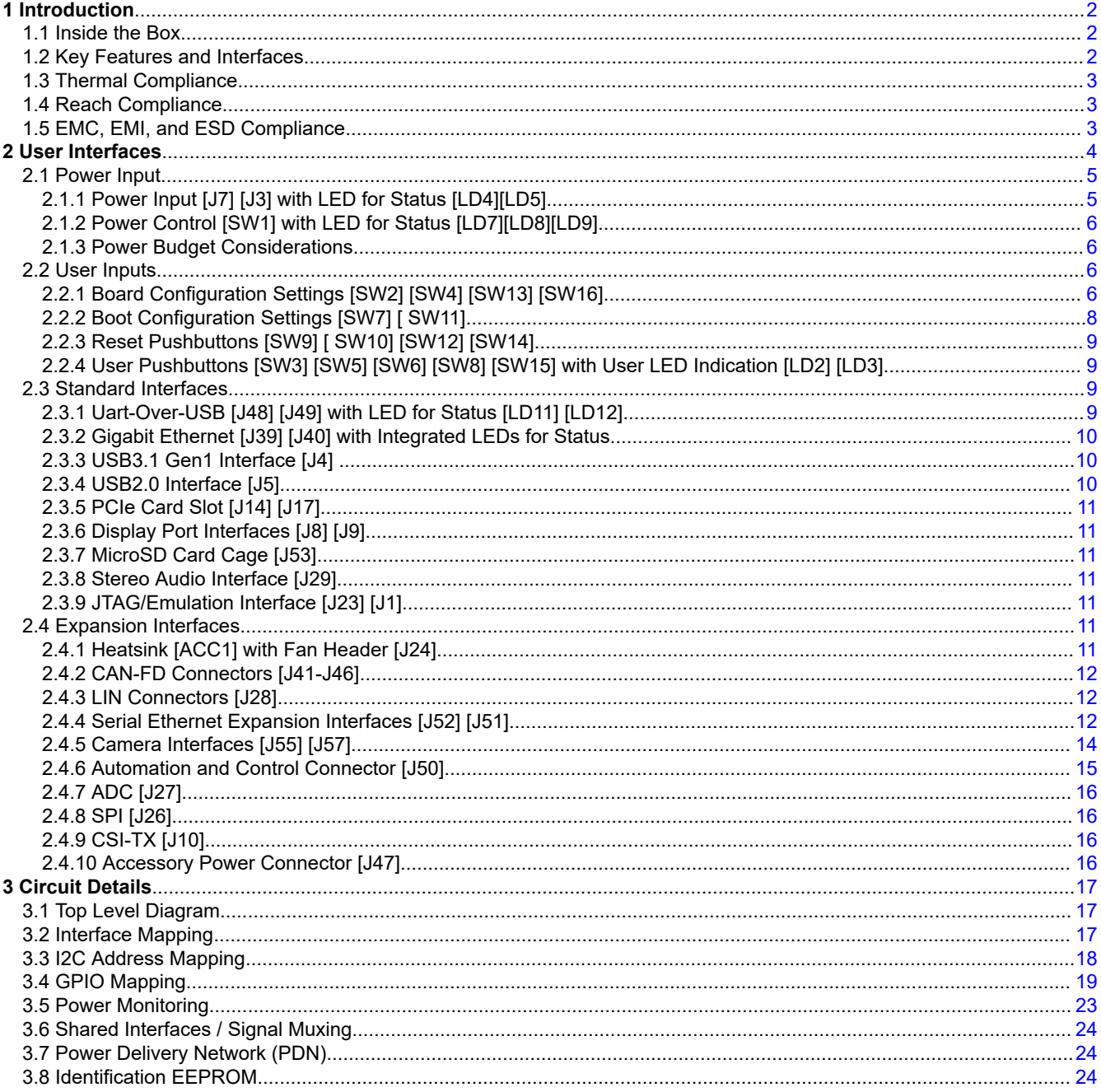

# **Trademarks**

All trademarks are the property of their respective owners.

 $\mathbf{1}$ 

<span id="page-1-0"></span>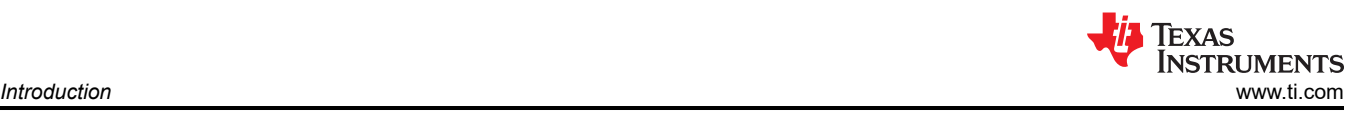

# **1 Introduction**

The TDA4AP-Q1/TDA4VP-Q1/TDA4AH-Q1/TDA4VH-Q1 EVM is a standalone test, development, and evaluation module which gives developers the basic resources to develop software and evaluate performance of the Jacinto7 processor. The J784S4 is a super-set processor/device available in different configurations targeted for different markets and applications (TDA4AP-Q1, TDA4VP-Q1, TDA4AH-Q1, TDA4VH-Q1). This user's guide describes the hardware, settings, and interfaces of the EVM.

# **1.1 Inside the Box**

The TDA4AP-Q1/TDA4VP-Q1/TDA4AH-Q1/TDA4VH-Q1 EVM kit includes:

- EVM mounted with a J784S4 Super-Set device
- Micro-SD Card
- USB Cable (Type-A to Micro-B) for serial terminal/logging
- Paper Card with Start-up Link/Support Information
- Modular Cable Plug to Plug RJ45 Ethernet cable
- USB 3.1 Cable A Female to C Male
- USB C PLUG TO USB 3.1 A Receptacle Cable
- Cable Assembly DisplayPort Male to DisplayPort Male
- Assembled Power cable with banana jack for bench supply

An EVM power supply is NOT included. For more information on the types of supplies recommended with the EVM, see [Section 2.1.](#page-4-0)

The EVM's orderable part number is: J784S4XG01EVM.

# **1.2 Key Features and Interfaces**

Below are the EVM's key features:

- Processor:
	- Texas Instruments Jacinto J784S4 Super-Set processor
- Optimized Power Management Solution:
	- Dynamic Voltage Scaling
	- Multiple Clock and Power Domains
	- Multiple Low Power/Sleep Modes
- Memory:
	- 32GB LPDDR4 DRAM (4266 MT/s), support inline ECC
	- Two 512Mb Non-Volatile NOR Memories, 1x Octal-SPI and 1x Quad-SPI
	- 1Gb Non-Volatile NAND Memory, Octal-SPI
	- 32GB Non-Volatile eMMC Memory, JEDEC/MMC v5.1 compliant
	- 32GB Non-Volatile UFS Memory, 2Lane, Gear3
	- Multimedia Card (MMC)/Secure Digital Card (Micro SD) Cage, UHS‐1
- USB:
	- USB3.1 (Gen 1) Type C Interface, support DFP, DRP, UFP modes
	- USB2.0 Hub to 2x Type A (Host), 1x Pin Header for PCIe WiFi support
	- Two USB2.0 Micro B (for Dual/Quad UART-over-USB Transceiver)
- Display:
	- VESA Display Port (v1.4), supports 4K UHD with MST support
	- VESA Display Port (v1.4), supports 2K QHD
	- Custom CSI2-TX Expansion Interface
- Wired Network:
	- Two Gigabit Ethernet (RJ45 Connector)
	- Six CAN-FD Interfaces
	- Two LIN Interfaces
- Camera:
	- Three CSI2-RX Camera Interfaces (Custom Interface/Dual-QSH connectors)
- Audio:
	- 3.5-mm Stereo Input/Output

<span id="page-2-0"></span>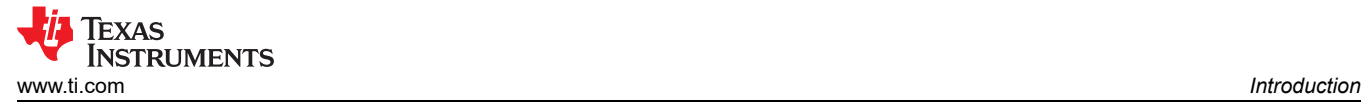

- Expansion/Add-on:
	- Two PCIe/Gen3 4L Card Slots (1x with 4Lane support, 1x with 2L support)
	- Serial Ethernet Modules
	- Multiple Pin Headers for ADC, I2C, I3C, and SPI Access
- User Control/Indication:
	- Pushbuttons (Resets, Power Modes, User Defined)
	- LEDs (Power, User Defined, Serial Port)
	- User Configurations (Boot Mode, USB Mode)
	- External or On-board Emulator Support (MIPI-60 w/ adapters to 14-pin or 20-pin CTI)
- REACH and RoHS Compliant
- EMI/EMC Radiation Compliant

#### **1.3 Thermal Compliance**

There is elevated heat on the processor/heatsink, use caution particularly at elevated ambient temperatures! Although the processor/heatsink is not a burn hazard, caution should be used when handling the EVM due to increased heat in the area of the heatsink.

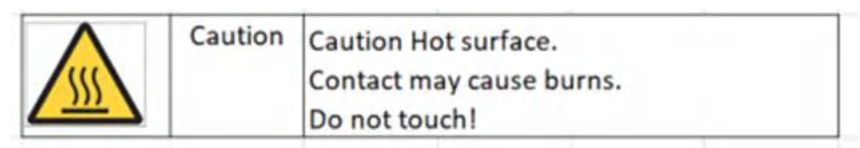

## **1.4 Reach Compliance**

In compliance with the Article 33 provision of the EU REACH regulation, we are notifying you that this EVM includes component(s) containing at least one Substance of Very High Concern (SVHC) above 0.1%. These uses from Texas Instruments do not exceed 1 ton per year. The SVHC's are listed in Table 1-1.

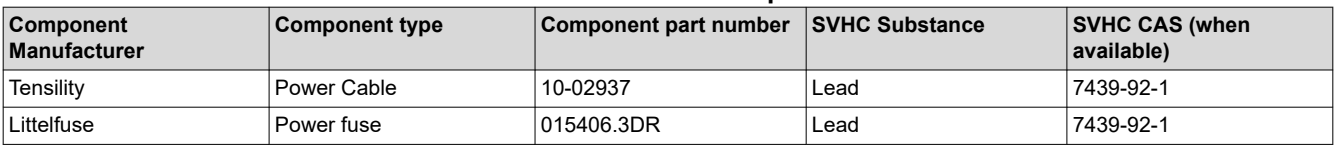

#### **Table 1-1. REACH Compliance**

## **1.5 EMC, EMI, and ESD Compliance**

Components installed on the product are sensitive to Electrostatic Discharge (ESD). It is recommended this product be used in an ESD controlled environment. This may include a temperature and/or humidity controlled environment to limit the buildup of ESD. It is also recommended to use ESD protection such as wrist straps and ESD mats when interfacing with the product.

The product is to be used in the basic electromagnetic environment, as in laboratory conditions, and the applied standard is as per EN IEC 61326-1:2021.

<span id="page-3-0"></span>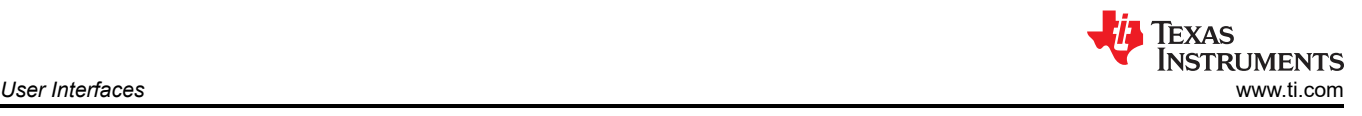

# **2 User Interfaces**

Figure 2-1 and [Figure 2-2](#page-4-0) identify the key user interfaces on the EVM (top and bottom view).

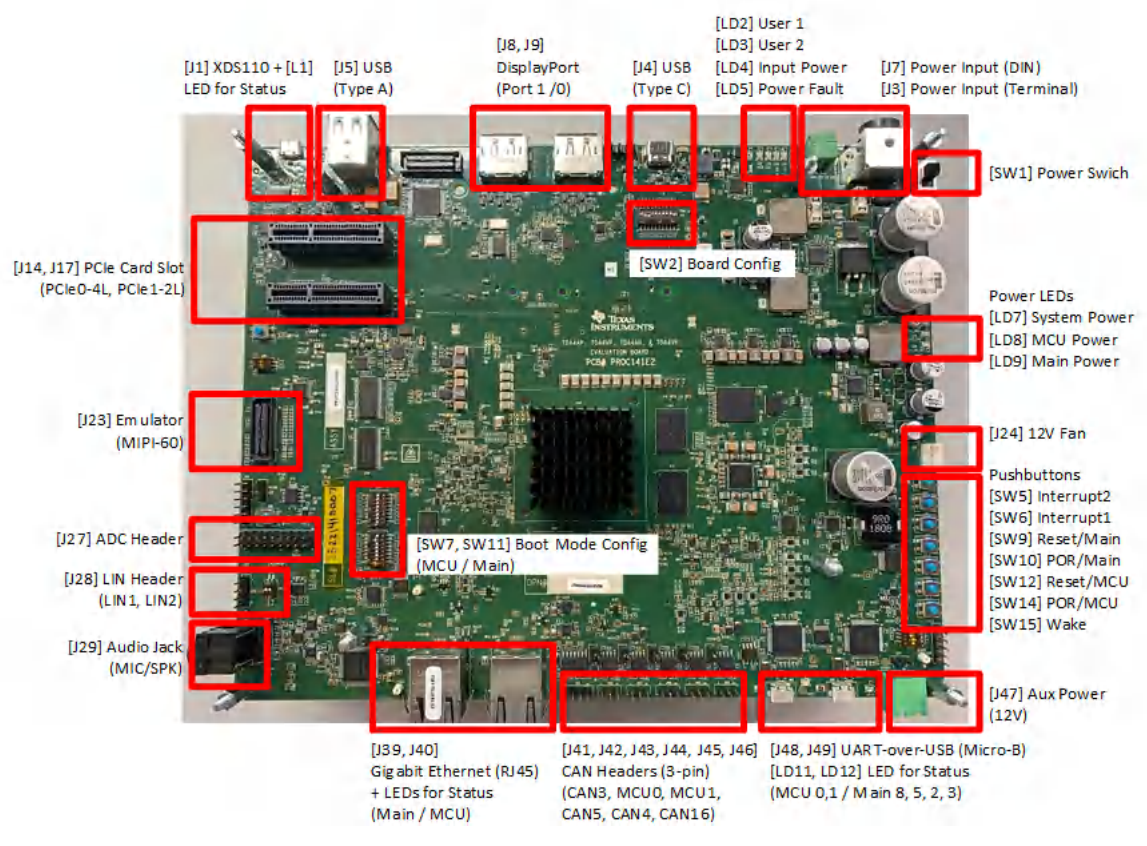

**Figure 2-1. User Interfaces (Top)**

<span id="page-4-0"></span>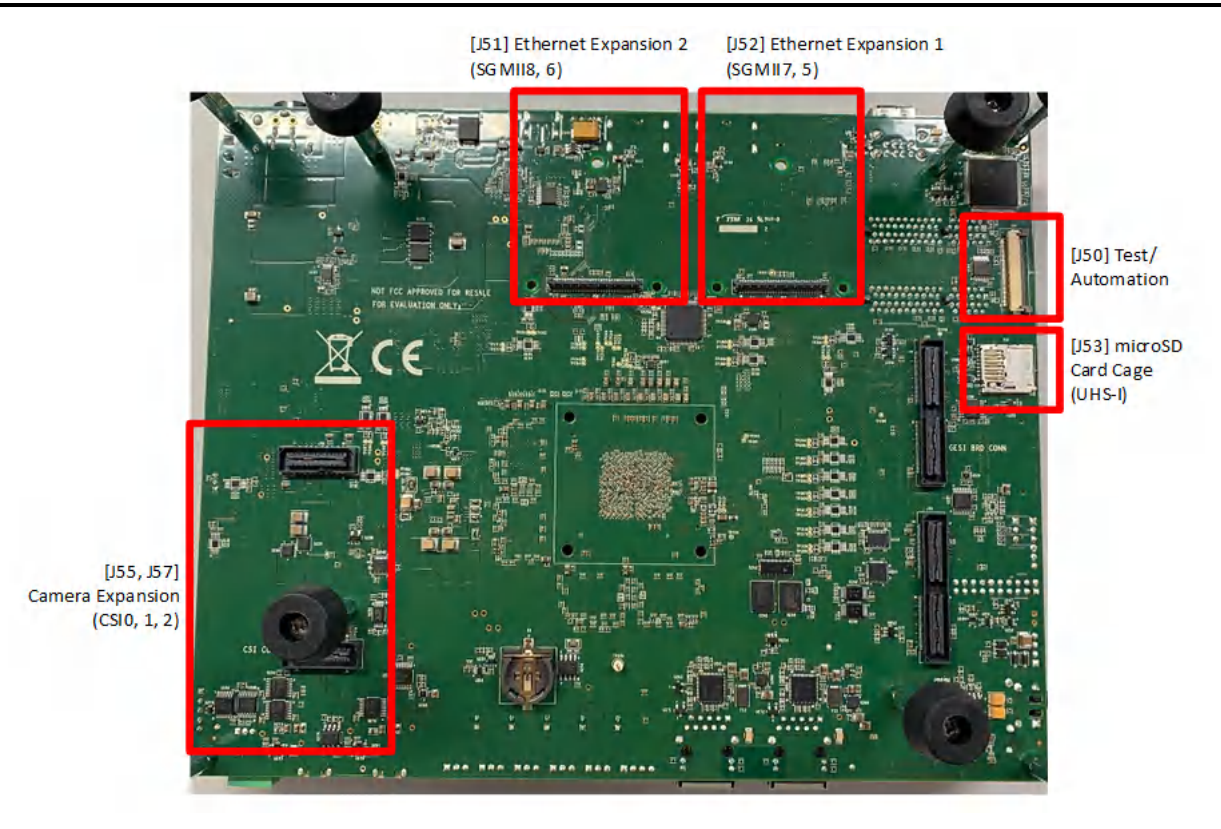

**Figure 2-2. User Interfaces (Bottom)**

## **2.1 Power Input**

A power supply is not included with the EVM and must be purchased separately.

External Power Supply or Power Accessory Requirements:

- Output Voltage: 24-48 VDC
- Output Power Capacity: 100-160 W (depending on use case and connected peripherals)
- **Efficiency Level V**

#### **Note**

TI recommends using and external power supply or power accessory which complies with the applicable regional safety standards such as (by example) UL, CSA, VDA, CCC, PSE, etc.

## **2.1.1 Power Input [J7] [J3] with LED for Status [LD4][LD5]**

The EVM supports two separate power input connectors [J7] [J3], either of which can be used to power the system. (Note both should not be used as the same time, as connecting power supply outputs together can cause damage to the EVM and/or power supplies.) The input can accept a wide range of voltages (20 to 48 VDC). The exact power required for the EVM is largely dependent on the application and connected peripherals. The recommended supplies are listed in Table 2-1. There are many power supply manufacturers and models available in the market, and it is not possible to test the EVM with every combination.

Table 2-1 lists a few recommended supplies that have been tested with the EVM.

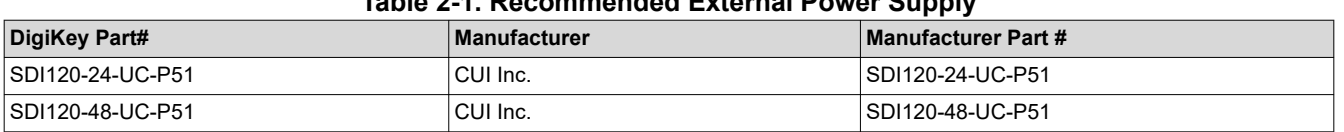

## **Table 2-1. Recommended External Power Supply**

Connector [J7] is a four pin DIN power input connector. This connector mates with the recommend supplies listed in Table 2-1. Connector [J3] is a two pin power input connector, and is used to power the EVM from bench

5

<span id="page-5-0"></span>power supply(s) or similar equipment. The EVM kit includes a cable assembly for connecting the bench supply (via banana plug) to the [J3] power input.

A green power led [LD4] will be illuminated when a valid power source is connected to either power input. A red power led [LD5] will be illuminated when a power source not within the correct voltage range (less than 22 VDC or greater than 52 VDC).

## **2.1.2 Power Control [SW1] with LED for Status [LD7][LD8][LD9]**

The EVM supports a manual switch [SW1] for power control to the EVM. The switch [SW1] is a two-position switch. The OFF position disconnects input power from on-board circuitry. The ON position connects the input power.

Three status LEDs [LD7][LD8][LD9] are used to communicated power status to the user.

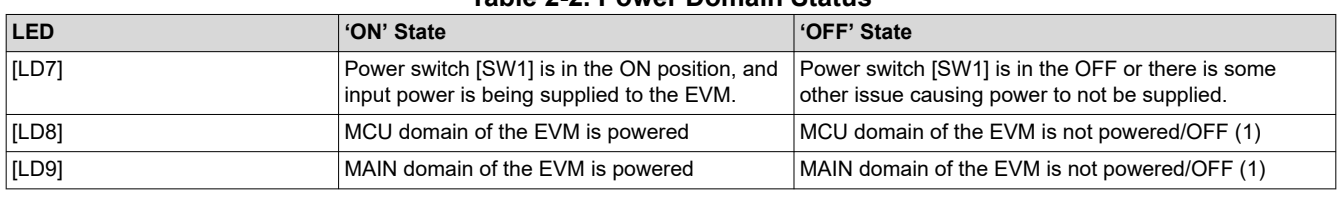

#### **Table 2-2. Power Domain Status**

#### **Note**

The power management IC (PMIC) includes functions to monitor power domains, including over/under voltage, over current, and residual voltage. If the PMIC detects and error, it may transition to 'safemode' where it powers down both the MCU and MAIN domains.

## **2.1.3 Power Budget Considerations**

The exact power required for the EVM is largely dependent on the application, usage of the on-board peripherals, and power needs of the add-on devices. Table 2-3 shows the design's power allocations. Again, the input supply must be capable of supplying the power needs of your application.

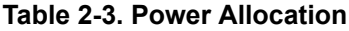

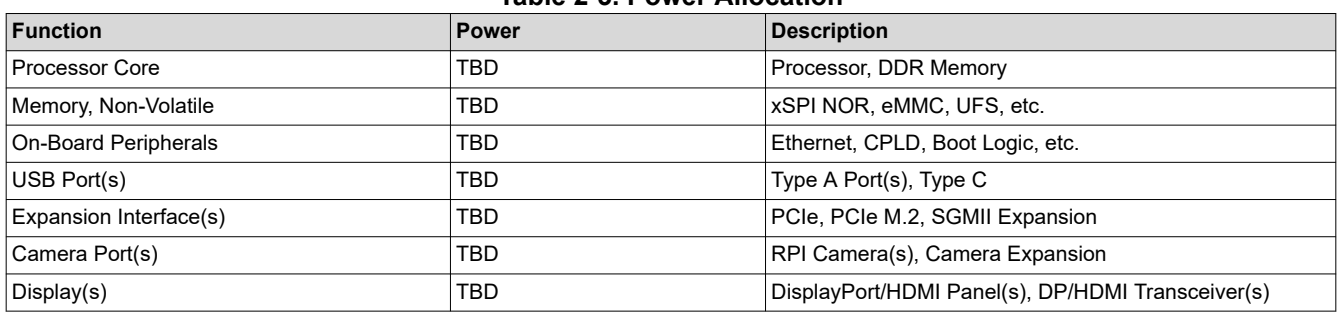

## **2.2 User Inputs**

The EVM supports several mechanisms for the user to configure, control, and provide input to the system.

## **2.2.1 Board Configuration Settings [SW2] [SW4] [SW13] [SW16]**

Dip switches [SW2] [SW4] [SW13] [SW16] are used to configure different options available on the EVM.

## **Table 2-4. Dip Switch [SW2] [SW13] EVM Configuration Settings**

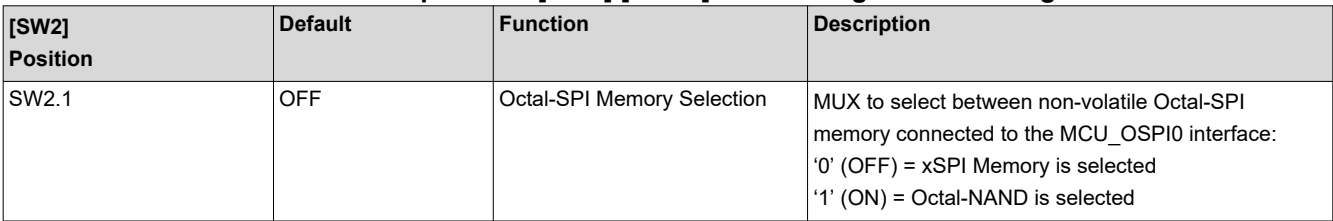

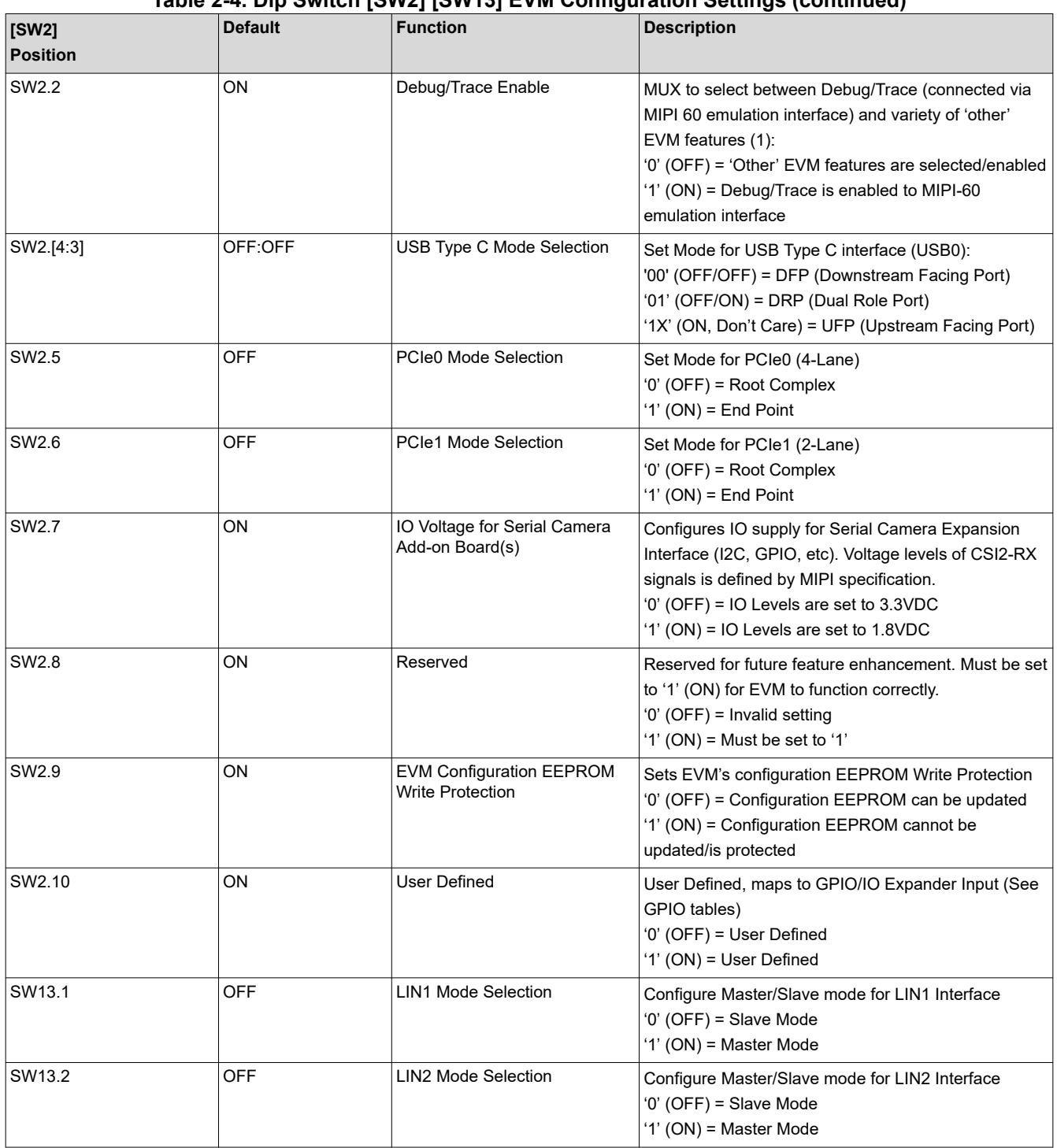

## **Table 2-4. Dip Switch [SW2] [SW13] EVM Configuration Settings (continued)**

#### **Note**

A variety of signals multiplex with the Debug/Trace interface on the processor. If Trace is enabled, the following signals are no longer available on the EVM (impacting some peripherals), including: Audio, CAN Bus 4/5, and RGMII1 Ethernet.

[Table 2-5](#page-7-0) shows the J7AHP EVM configuration switches [SW4] [SW16] to set the various Power Management IC (PMIC) and reset functions.

7

<span id="page-7-0"></span>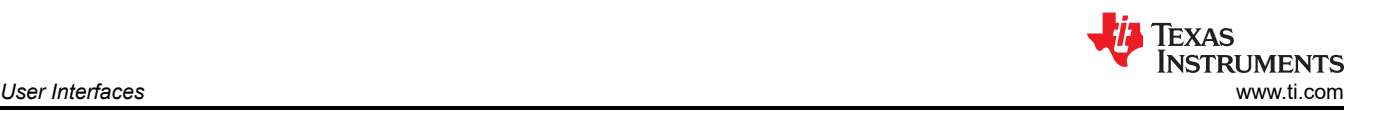

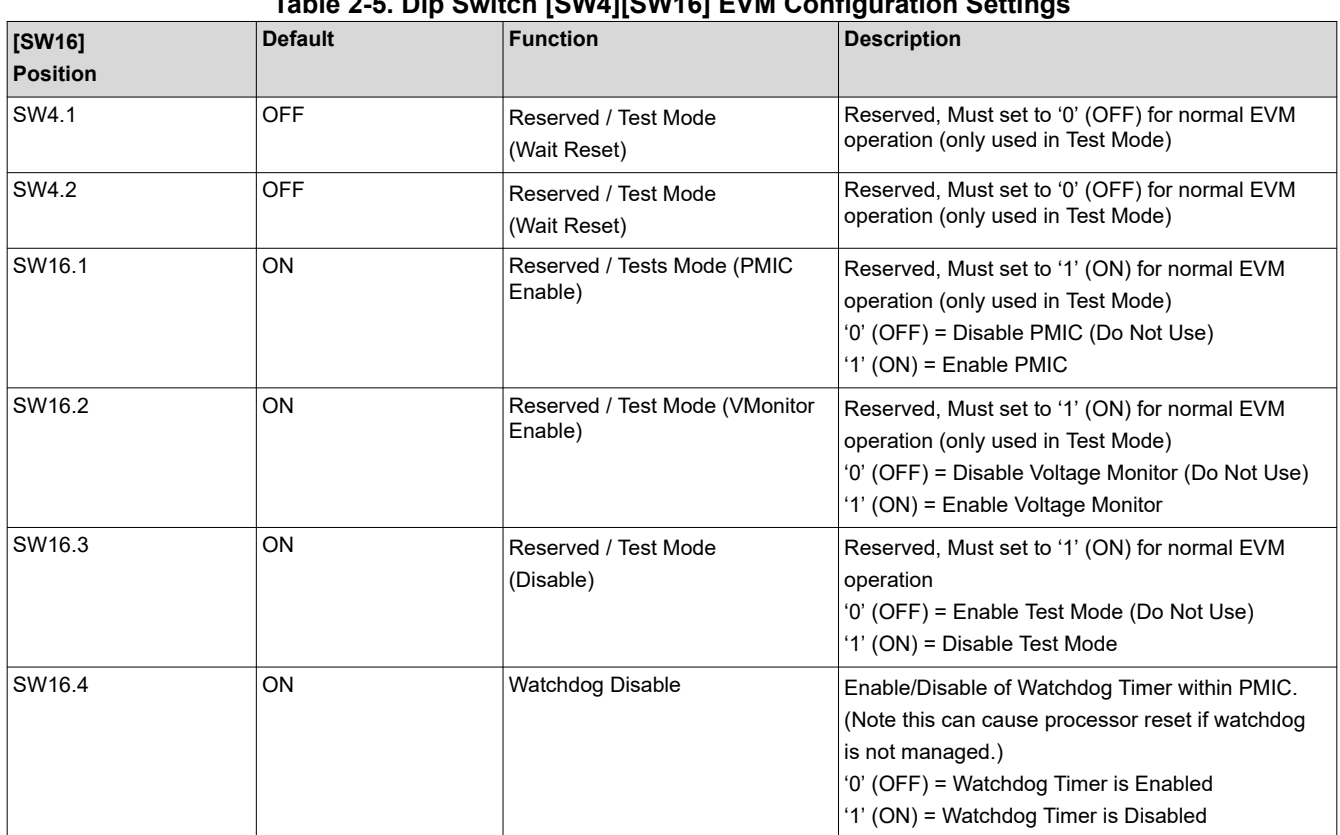

## **Table 2-5. Dip Switch [SW4][SW16] EVM Configuration Settings**

## **2.2.2 Boot Configuration Settings [SW7] [ SW11]**

Dip switches [SW7] [SW11] are used to configure different boot options available on the processor.

Two common boot mode settings are documented below. For a complete definition and list of all supported modes, see the TDA4AP-Q1/TDA4VP-Q1/TDA4AH-Q1/TDA4VH-Q1 Technical Reference Manual (TRM).

No Boot: The processor will not attempt to boot any software. This is often selected when downloading software using an emulator.

SW7 [8:1] = 0000 1110

SW11[8:1] = 0001 0001

SD Card Boot: The processor will attempt to boot from image on SD Card.

SW7[8:1] = 0000 0000 (Default)

SW11 [8:1] = 0100 0001 (Default)

The Dip Switch boot tables are formatted to align with how the settings are documented in the TRM.

## **Table 2-6. Dip Switch [SW7] Configuration for MCU\_BOOTMODE**

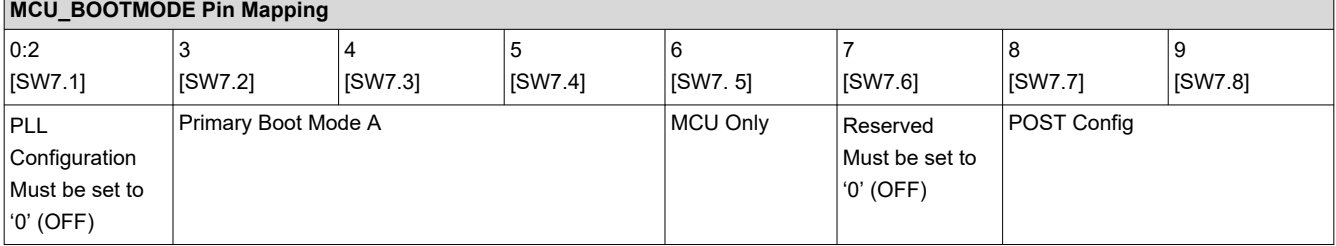

<span id="page-8-0"></span>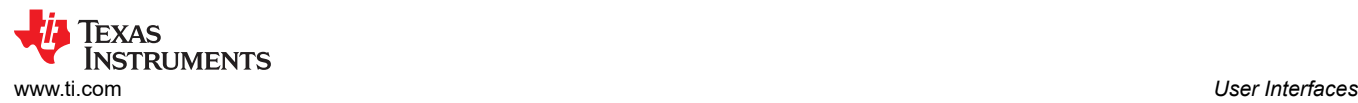

#### **Table 2-7. Dip Switch [SW11] Configuration for BOOTMODE**

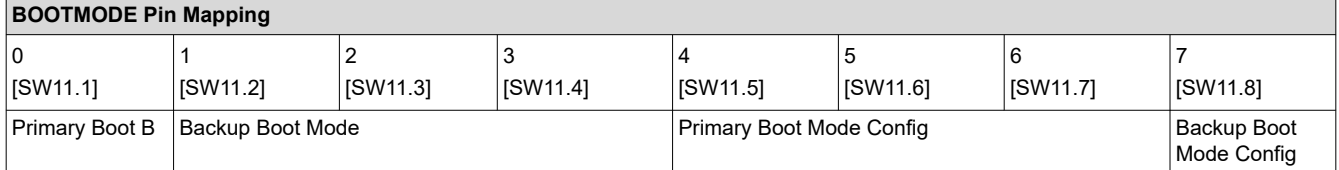

## **2.2.3 Reset Pushbuttons [SW9] [ SW10] [SW12] [SW14]**

When pressed, the specific EVM domain is issued a reset, and is held in reset until the button is released.

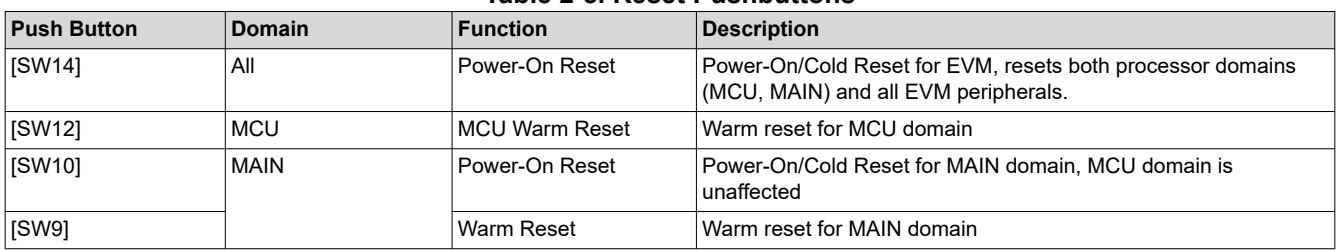

#### **Table 2-8. Reset Pushbuttons**

## **2.2.4 User Pushbuttons [SW3] [SW5] [SW6] [SW8] [SW15] with User LED Indication [LD2] [LD3]**

The pushbutton(s) primary function is to be user/application defined. The inputs can be monitored and/or configured to generate an interrupt. Some pushbutton(s) support a secondary function. They can be used to wake the system from a low power mode. Table 2-9 lists a complete definition for each pushbutton.

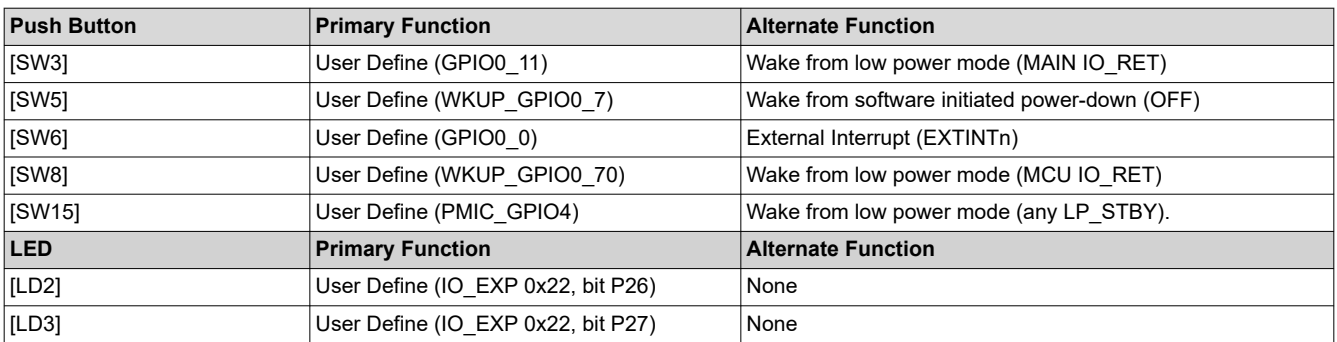

#### **Table 2-9. User Pushbuttons and LEDs**

#### **Note**

The user-defined pushbutton inputs and LED outputs are connected to processor pins. The pins can be accessed via GPIO functions of the pin. The specific pin/GPIO used is identified in the table.

## **2.3 Standard Interfaces**

The EVM provides industry standard interfaces/connectors to connect with a wide variety of peripherals. As these interfaces are standard, pin specific information is not provided in this document.

## **2.3.1 Uart-Over-USB [J48] [J49] with LED for Status [LD11] [LD12]**

Six UART ports of the processor are interfaced with the UART-over-USB transceiver(s). When the EVM's USB micro-B connectors [J48] and/or [J49] are connected to a Host-PC using supplied USB cable (Type-A to Micro-B), the computer can establish Virtual Com Port(s) to be used with any terminal application. Virtual Com Port drivers for the transceiver(s) can be obtained from:

<https://www.ftdichip.com/Products/ICs/FT2232H.html>

<https://www.ftdichip.com/Products/ICs/FT4232H.htm>

<span id="page-9-0"></span>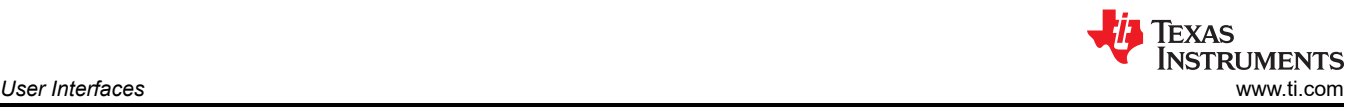

Once installed, the Host-PC will create the Virtual Com Ports (two ports for FT2232, four ports for FT4232). Depending on the other Host-PC resources available, the Com Ports may not be located at COM1-2 and/or COM1-4. However, they will remain in the same numerical order for each transceiver.

The circuit(s) are powered from USB bus power and therefore the COM connection will not be lost when the EVM power is removed. LED(s) [LD11] [LD12] are used to indicated an active COM connection with Host-PC.

#### **Table 2-10. UART to COM Port Mapping [J48] w/ Status [LD11]**

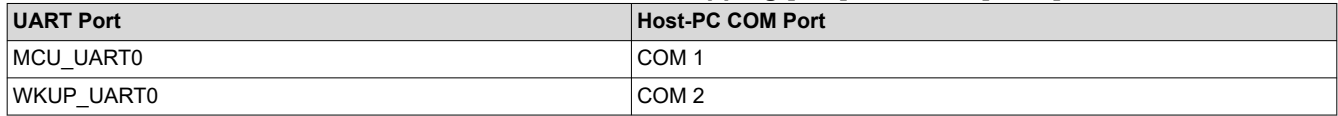

#### **Table 2-11. UART to COM Port Mapping [J49] w/ Status [LD12]**

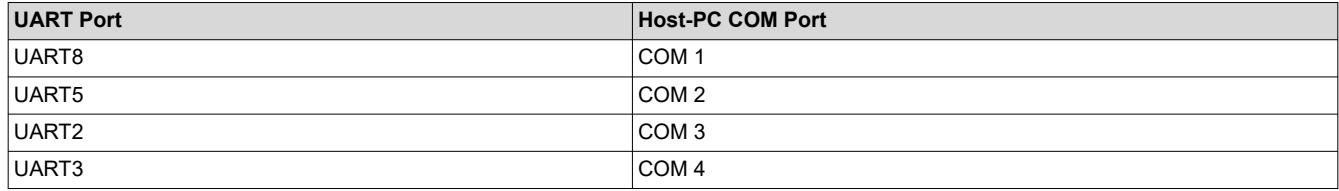

The EEPROM of FTDI bridges are programmed with the EVM serial number, users to identify the connected COM port with board serial number when one or more boards connected to the computer.

**Note**

The maximum length for the IO cables should not exceed three meters.

## **2.3.2 Gigabit Ethernet [J39] [J40] with Integrated LEDs for Status**

Two wired Ethernet networks are supported via RJ45 cable interfaces [J39] [J40]. Both are compatible with IEEE 802.3 10BASE-Te, 100BASE-TX, ad 1000BASE-T specification. The connector includes LEDs for link status and activity.

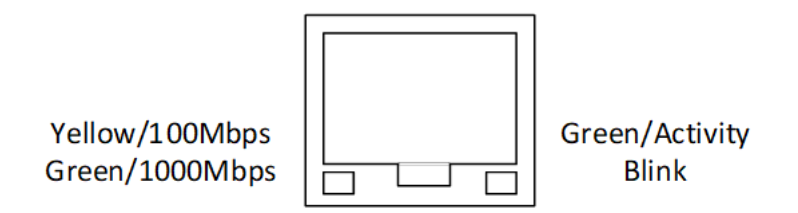

**Figure 2-3. RJ45 LED Indicators [39] [J40]**

Power-Over-Ethernet (PoE) is not supported.

## **2.3.3 USB3.1 Gen1 Interface [J4]**

The EVM supports one USB3.1 Gen1 Type C interface [J4], which can function as DFP, UFP, or DRP. For details on how to select the USB mode, see [Section 2.2.1.](#page-5-0) The VBUS output for this port is limited to 1.5 A. When operating as UFP, the EVM cannot be powered from this port.

The processor supports a single USB interface. Therefore, the user must configure for either the USB3.1 Type C interface or the USB2.0 Type A interface. Both cannot be operated simultaneously.

## **2.3.4 USB2.0 Interface [J5]**

The EVM supports two USB2.0 Type A interfaces [J5] via an on-board USB hub. These ports can only function as Host. The VBUS output for each port is limited to 0.5 A.

The processor supports a single USB interface. Therefore, the user must configure for either the USB2.0 Type A interface or the USB3.1 Type C interface. Both cannot be operated simultaneously.

<span id="page-10-0"></span>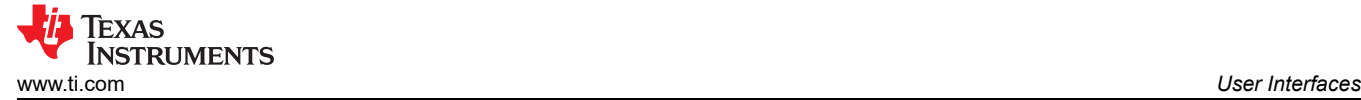

#### **Note**

The USB2.0 Micro-B connectors [J48] [J49] and [J1] are discussed in the UART-over-USB and/or Emulation sections. While these are USB interfaces, they are dedicated to peripherals and cannot be used for USB development.

## **2.3.5 PCIe Card Slot [J14] [J17]**

The EVM supports two 4Lane PCIe Card slots for interfacing with up to PCIe Gen3 cards. PCIe0 interface [J14] supports the full 4 Lanes, while PCIe1 interface [J17] bandwidth is reduced to 2 Lanes. The PCIe1 interfaces [J17] requires the processor to generate the REFCLK. For PCIe0 [J14], the REFCLK is automatically generated (on-board).

## **2.3.6 Display Port Interfaces [J8] [J9]**

The EVM supports two DisplayPort panels via standard DP cables interfaces [J8] [J9]. The processor's native DP [J9] supports resolutions up to 4K UHD (3840x216) including MST (Multi-Stream Transport) for connecting multiple panels. The second DisplayPort [J8] is supported via DP bridge device (SN65DSI86) and supports resolutions up to 1080p. The second DisplayPort (via bridge device) does not support integrated audio.

## **2.3.7 MicroSD Card Cage [J53]**

The EVM supports a micro-SD card cage [J53]. It supports UHS-1 class memory cards, including SDHC and SXDC. The connector is a push-push connector, meaning your push to insert the card and push again to eject/ remove the card.

A micro-SD card is included with the EVM kit.

#### **2.3.8 Stereo Audio Interface [J29]**

The EVM supports stacked 3.5-mm jacks [J29] for audio input/output. The top jack supports stereo microphone (with Mic bias) and the bottom jack supports stereo headphone outputs. The analog audio is supported via the PCM3168A codec, which supports sampling rates up to 96-KHz ADC/192-KHz DAC.

#### **2.3.9 JTAG/Emulation Interface [J23] [J1]**

The EVM includes an on-board emulation device (XDS110) for inspection and debugging of software. It is accessed via the USB microAB connector [J1]. If external emulation adapter is to be used, it is connected via the external emulation interface [J23]. This connector is aligned with the 60-pin MIPI standard for debug and trace (MIPI-60). On-board logic detects when adapter is connected and automatically switches emulation interface from on-board XDS110 to external.

## **2.4 Expansion Interfaces**

The EVM provides several expansion interfaces that have non-standard/custom pinouts. Each of these interfaces are introduced and specific pin information is provided.

Note that some of the interfaces include 'Direction' information. This is relative to the EVM, so INPUT is input to the EVM/output of the connected device. OUTPUT is output of the EVM/input to the connected device.

## **2.4.1 Heatsink [ACC1] with Fan Header [J24]**

The heatsink supports cooling of the device at ambient temperatures. If your environment or use case requires additional cooling, a fan can be added to the heatsink.

The fan connector is a 3-pin header (440054-3 from TE Connectivity), and supports 12VDC fans. Mating connector is 440129-3 and 1735801-1.

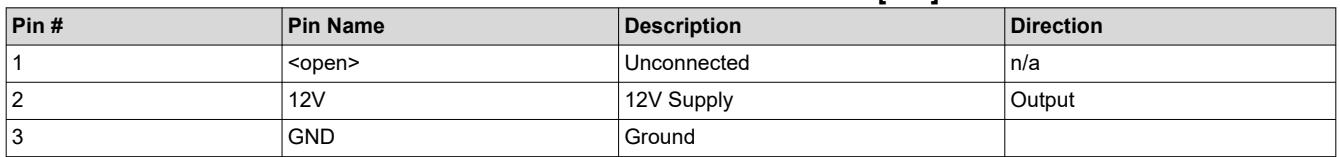

#### **Table 2-12. Fan Header Pin Definition [J24]**

# <span id="page-11-0"></span>**2.4.2 CAN-FD Connectors [J41-J46]**

The EVM supports up to six (6) CAN Bus interfaces.

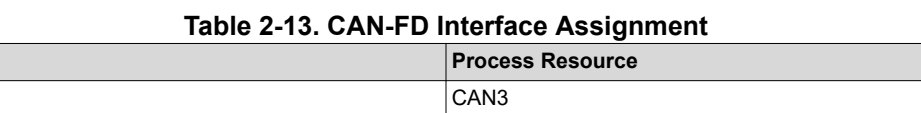

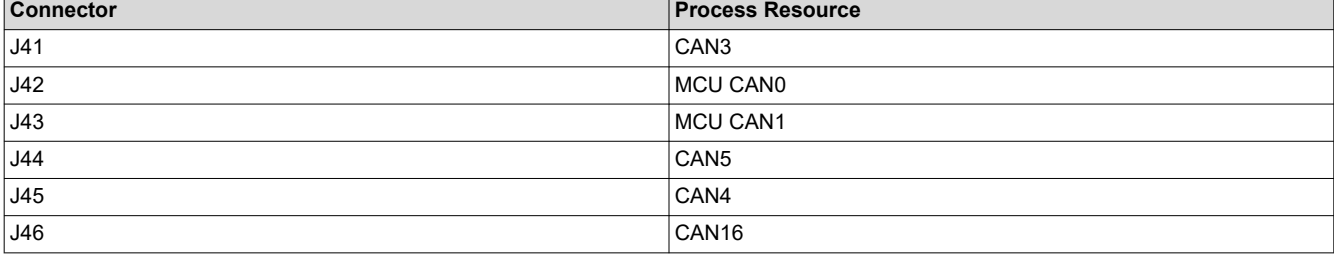

Each Controller Area Network (CAN) Bus interface is supported on a 3-pin, 2.54-mm pitch header. The interface meets ISO 11898-2 and ISO 11898-5 physical standards, and supports CAN and optimized CAN-FD performance up to 8 Mbps. Each includes CAN Bus end-point termination. If the EVM is included in a network with more than two nodes, the termination my need to be adjusted.

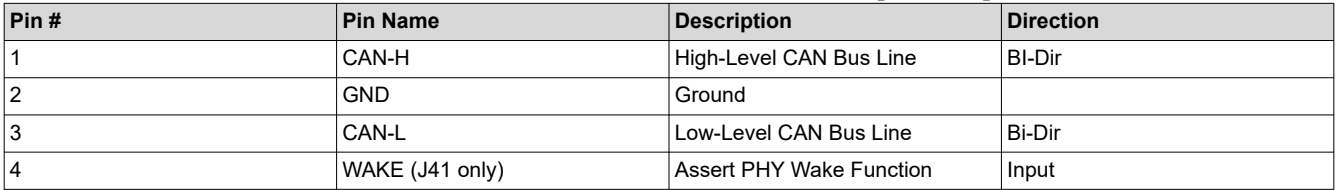

#### **Table 2-14. CAN-FD Header Pin Definition [J41-J46]**

#### **2.4.3 LIN Connectors [J28]**

The EVM supports up to two (2) LIN Bus interfaces. The Local Interconnect Network (LIN) is a single wire bidirectional bus used for low speed in-vehicle networks. The two EVM interfaces are supported on a 4-pin, 2.54-mm pitch header [J28]. The interface meets LIN 2.2A and ISO/DIS17987-4.2 physical standards, and supports rates up to 100kbps, and is design to support 12-V applications. Each LIN interface has option of being master or slave. See [Section 2.2.1](#page-5-0) for configuration details.

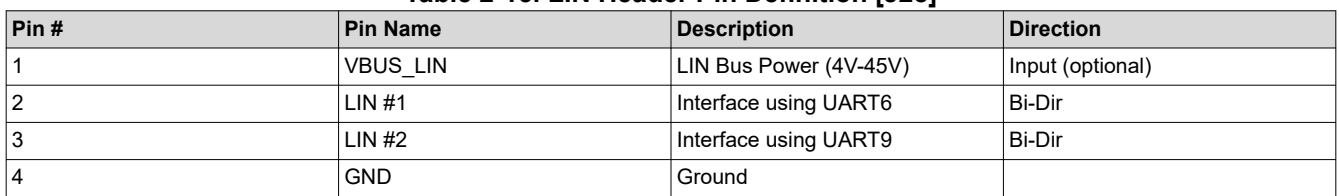

#### **Table 2-15. LIN Header Pin Definition [J28]**

#### **2.4.4 Serial Ethernet Expansion Interfaces [J52] [J51]**

The EVM include dual 60-pin (3x30, 0.8-mm pitch) high speed connectors [J52] [J51] for connecting with serial Ethernet PHYs and other serial Ethernet peripherals. Each expansion connector can support up to two SGMII interfaces. The bandwidth of the SGMII interfaces are 10Gbps and 2.5Gbps. The expansion connectors(s) also include power and other IO for communicating with the Ethernet peripheral(s). The voltage levels for all control IO is 3.3 V.

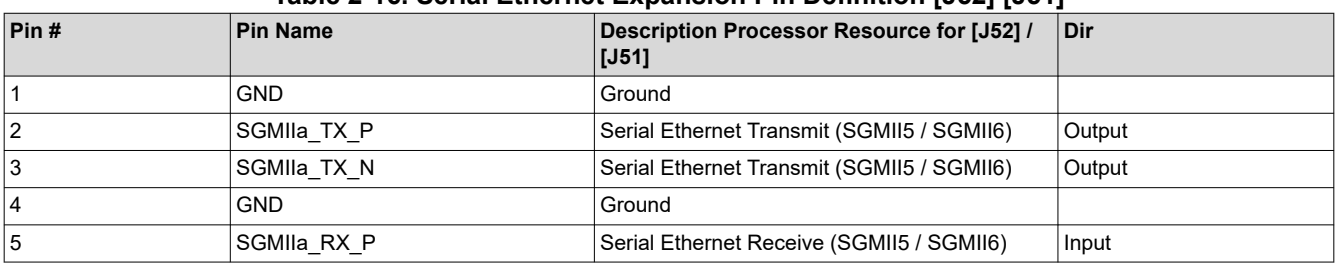

#### **Table 2-16. Serial Ethernet Expansion Pin Definition [J52] [J51]**

**FXAS** 

**STRUMENTS** 

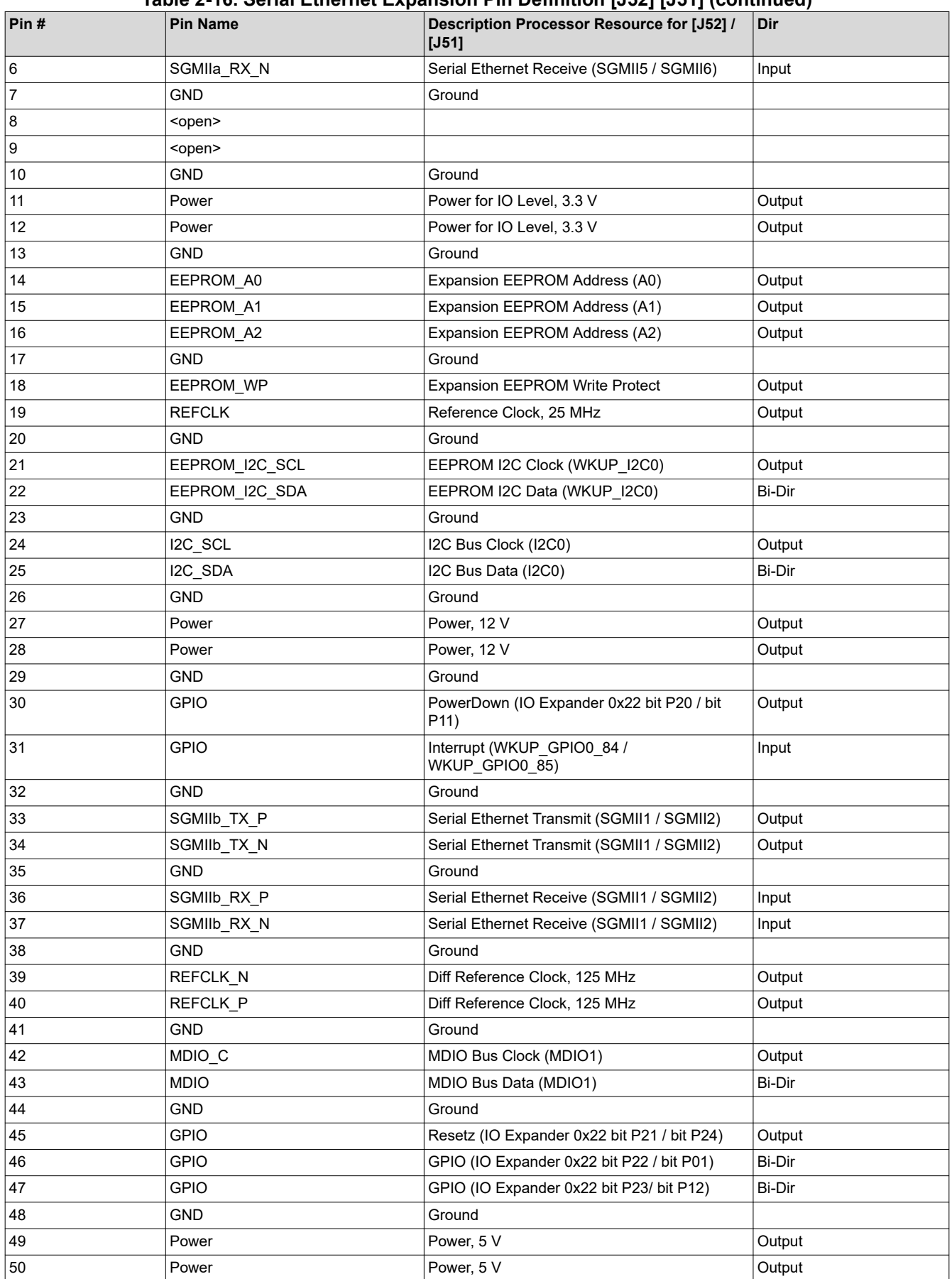

## **Table 2-16. Serial Ethernet Expansion Pin Definition [J52] [J51] (continued)**

<span id="page-13-0"></span>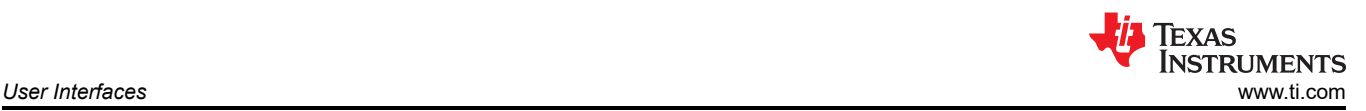

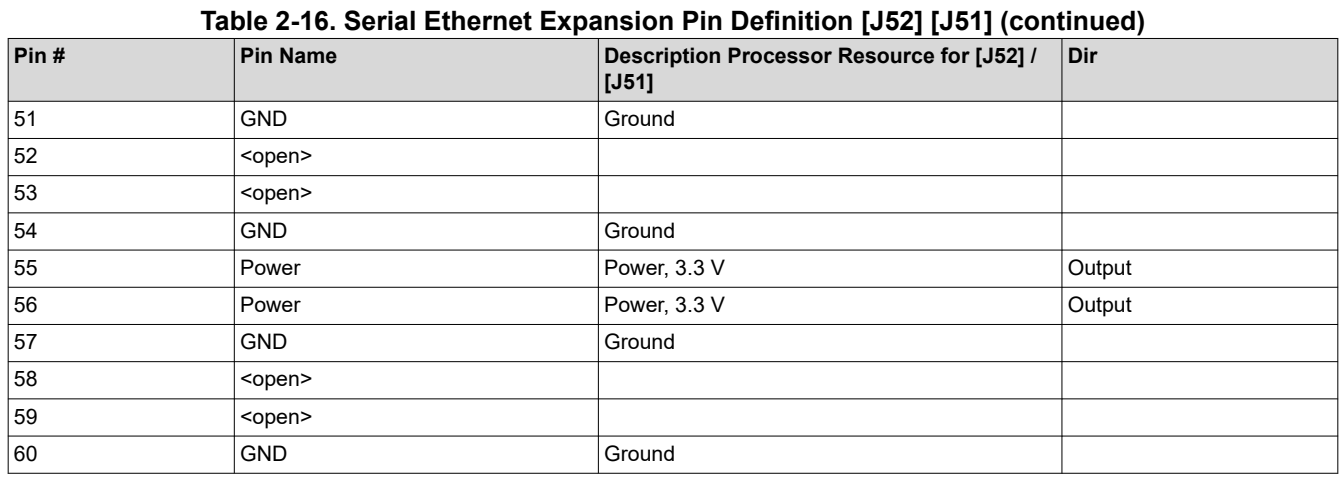

#### **Note**

In the DIR column, output is to the expansion module, input is from the expansion module. Bi-Dir signals can be configured as either input or output.

## **2.4.5 Camera Interfaces [J55] [J57]**

The EVM includes dual 40-pin (2x20, 0.5-mm pitch) high speed connectors [J57] [J55] for connecting with cameras and other image capture devices. Each expansion connectors can support up to two CSI2 interfaces. The bandwidth of each CSI2 interface is 10Gbps (4 data lanes each up to 2.5Gbps). The expansion connector(s) also includes power and other IO for communicating with the capture devices. All control signals are configurable for 3.3-V or 1.8-V IO voltage levels. See [Section 2.2.2](#page-7-0) for configuration details.

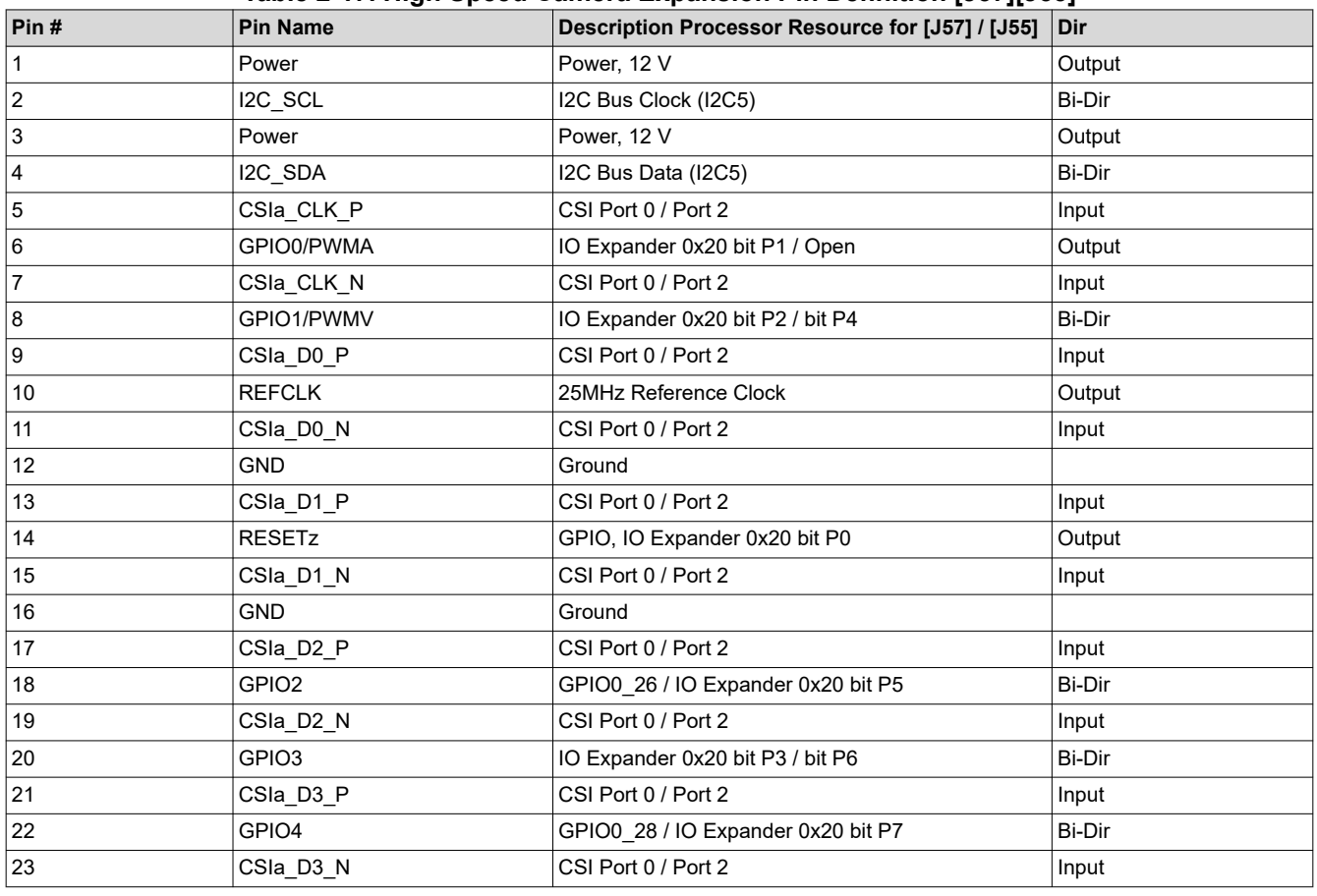

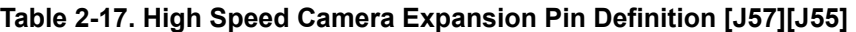

<span id="page-14-0"></span>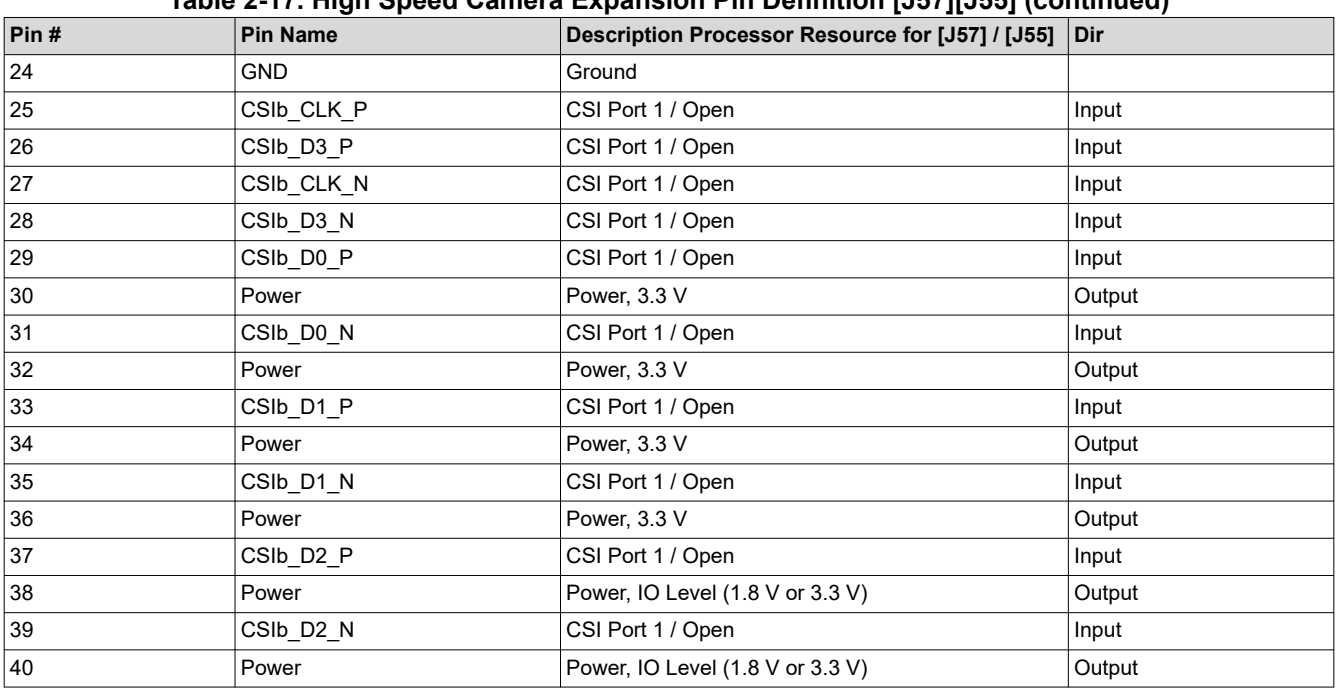

#### **Table 2-17. High Speed Camera Expansion Pin Definition [J57][J55] (continued)**

#### **Note**

In the DIR column, output is to the expansion module, input is from the expansion module. Bi-Dir signals can be configured as either input or output.

#### **2.4.6 Automation and Control Connector [J50]**

The EVM supports an interface to allow for automated control of the system, including functions like on/off, reset, and boot mode settings.

| Pin#           | <b>Pin Name</b>   | <b>Description</b>                 | Dir    |
|----------------|-------------------|------------------------------------|--------|
| $\vert$ 1      | Power             | Power, 3.3 V                       | Output |
| $\overline{2}$ | Power             | Power, 3.3 V                       | Output |
| $\overline{3}$ | Power             | Power, 3.3 V                       | Output |
| $4 - 6$        | <open></open>     |                                    |        |
| $\overline{7}$ | <b>GND</b>        | Ground                             |        |
| $8 - 15$       | <open></open>     |                                    |        |
| 16             | GND               | Ground                             |        |
| 17-24          | <open></open>     |                                    |        |
| 25             | GND               | Ground                             |        |
| 26             | POWERDOWNz        | <b>EVM Power Down</b>              | Input  |
| 27             | PORz              | EVM Power-On/Cold Reset (MCU_PORz) | Input  |
| 28             | <b>RESETz</b>     | EVM Warm Reset (RESETz)            | Input  |
| 29             | <open></open>     |                                    |        |
| 30             | INT <sub>1z</sub> | EXTINT / GPIO0_0                   | Input  |
| 31             | INT <sub>2z</sub> | WKUP_GPIO0_7                       | Bi-Dir |
| 32             | <open></open>     |                                    |        |
| 33             | BOOTMODE RSTz     | Bootmode Buffer Reset              | Input  |
| 34             | GND               | Ground                             |        |
| 35             | <open></open>     |                                    |        |

**Table 2-18. Test Automation Interface Pin Definition [J50]**

<span id="page-15-0"></span>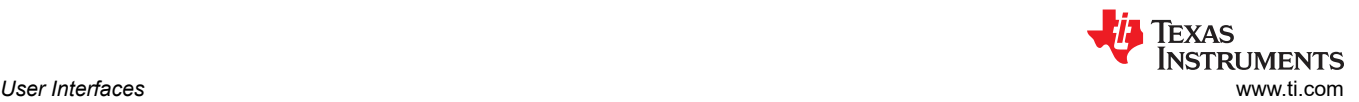

#### **Table 2-18. Test Automation Interface Pin Definition [J50] (continued)**

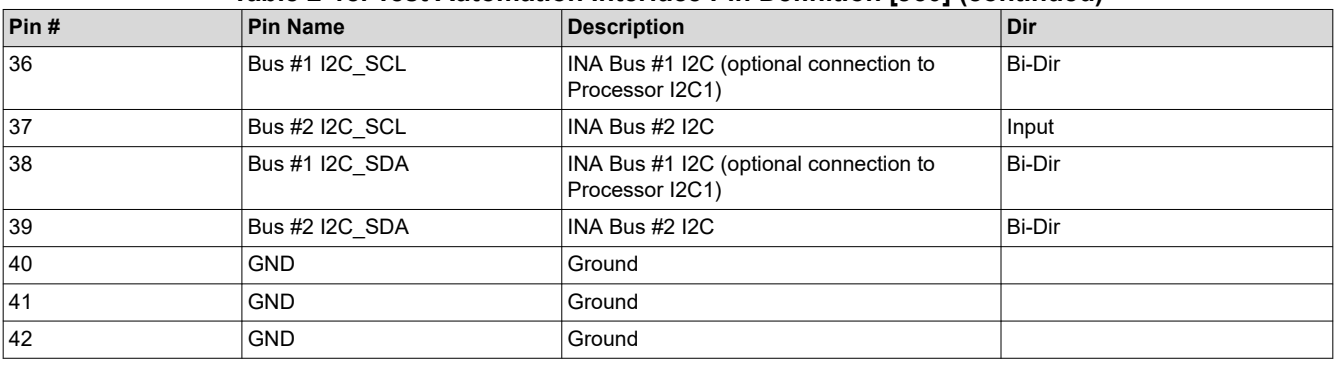

#### **Note**

In the DIR, column, output is to the test automation controller, input is from the automation controller. Bi-Dir signals can be configured as either input or output.

**Note**

The Signal polarity is defined with a trailing 'z' in the Pin Name, which indicates the signal is active LOW. For example, POWERDOWNz is an active low signal, meaning '0' = EVM is Powered Down, '1' = EVM is NOT Powered Down.

## **2.4.7 ADC [J27]**

The EVM supports a interface for connecting external peripherals with ADC inputs. A 20-pin, dual row, 2.54-mm pitch pin header [J27] supports eight (8) input channels to ADC0, two (2) channels to ADC1, and trigger, and ADC reference signals. See the EVM schematic for pinout details.

## **2.4.8 SPI [J26]**

The EVM supports connecting external peripherals with SPI interface. A 6-pin, 2.54-mm pitch pin header [J26] supports a single SPI interface (SPI5), including clock, data input, data output, two chip selects, and GND. See the EVM schematic for pinout details.

#### **2.4.9 CSI-TX [J10]**

The EVM includes a 40-pin (2x20, 0.5-mm pitch) high speed camera transmit interface [J10]. The expansion connector supports a single CSI2-TX (4Lane) interface. The interface is designed for internal testing, and may not include all the required power/signals for interfacing with a display. See schematic for connector pinout details.

#### **2.4.10 Accessory Power Connector [J47]**

A power output connector [J47] is provided for conditions where an expansion board requires additional power. The 2-pin connector (Phoenix 1757242) supplies a regulated 12-V output, up to 5000 mA. Mating connector is TBD.

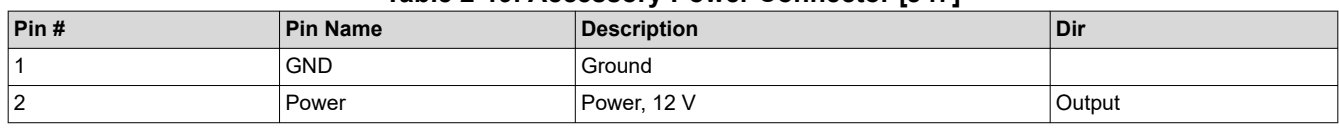

#### **Table 2-19. Accessory Power Connector [J47]**

<span id="page-16-0"></span>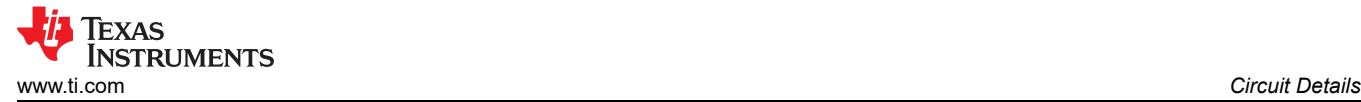

# **3 Circuit Details**

This section provides additional details of the EVM design and processor connections.

## **3.1 Top Level Diagram**

Figure 3-1 shows the functional block diagram of the EVM.

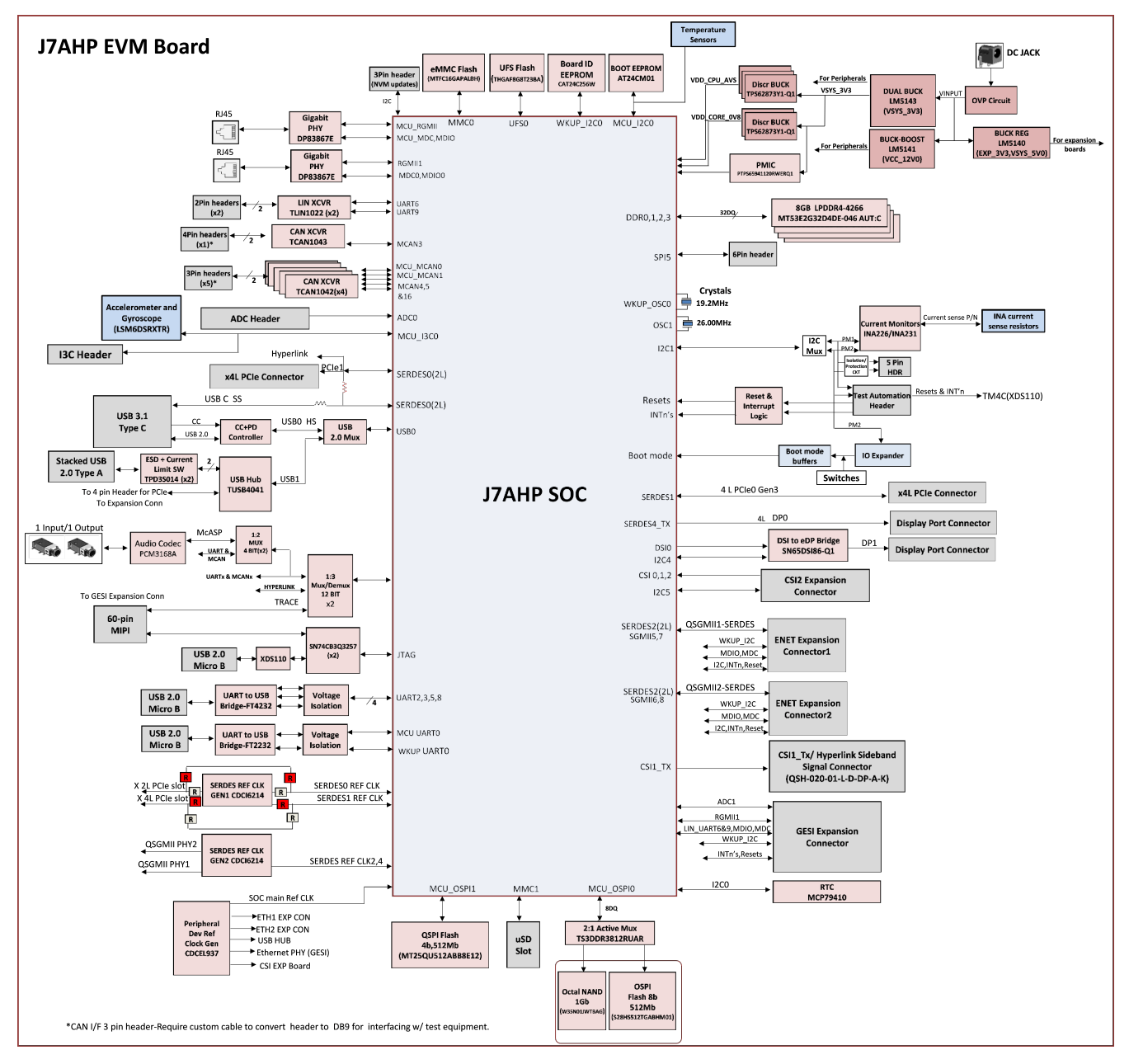

**Figure 3-1. J7AHP EVM Board Functional Block Diagram**

## **3.2 Interface Mapping**

The EVM interface mapping tables is provided in Table 3-1.

| Table 3-1. Interface Mapping Table |                              |                                        |  |  |
|------------------------------------|------------------------------|----------------------------------------|--|--|
| <b>Connected Peripheral</b>        | <b>Processor Resource(s)</b> | <b>Component/Part Numbers</b>          |  |  |
| Memory, LPDDR4 DRAM                | DDR0, DDR1, DDR2, DDR3       | $(4x)$ Micron, MT53E2G32D4DE-046 AUT:C |  |  |
| Memory, xSPI NOR Flash             | MCU OSPI0                    | Cypress, S28HS512TGABHM010             |  |  |
| Memory, Octal NAND                 | MCU OSPI0                    | Winbond, W35N01JWTBAG                  |  |  |

**Table 3-1. Interface Mapping Table**

*Jacinto Processors TDA4AP-Q1/TDA4VP-Q1/TDA4AH-Q1/TDA4VH-Q1 EVM User's Guide* 17

<span id="page-17-0"></span>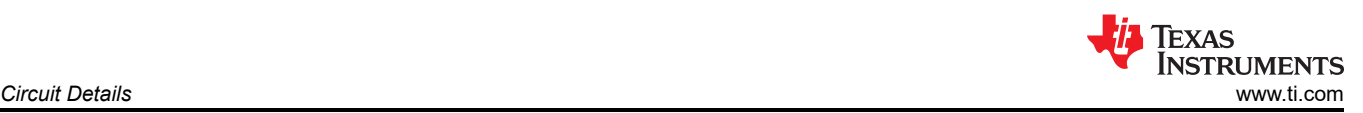

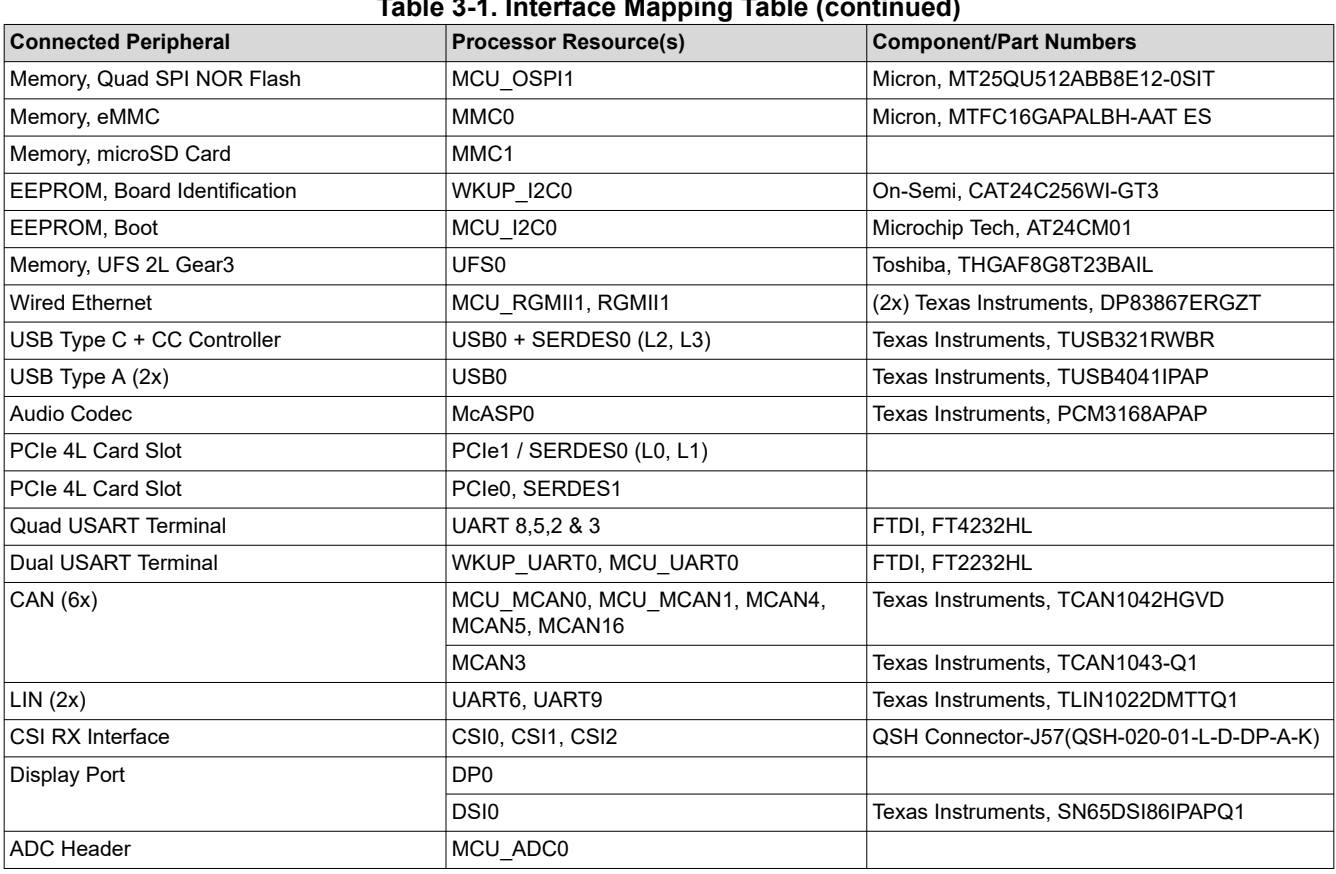

#### **Table 3-1. Interface Mapping Table (continued)**

#### **Note**

MCU\_OSPI1 is connected to two different flash memories, target memory selected via a mux.

## **3.3 I2C Address Mapping**

Table 3-2 provides the complete I2C address mapping details for the EVM.

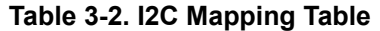

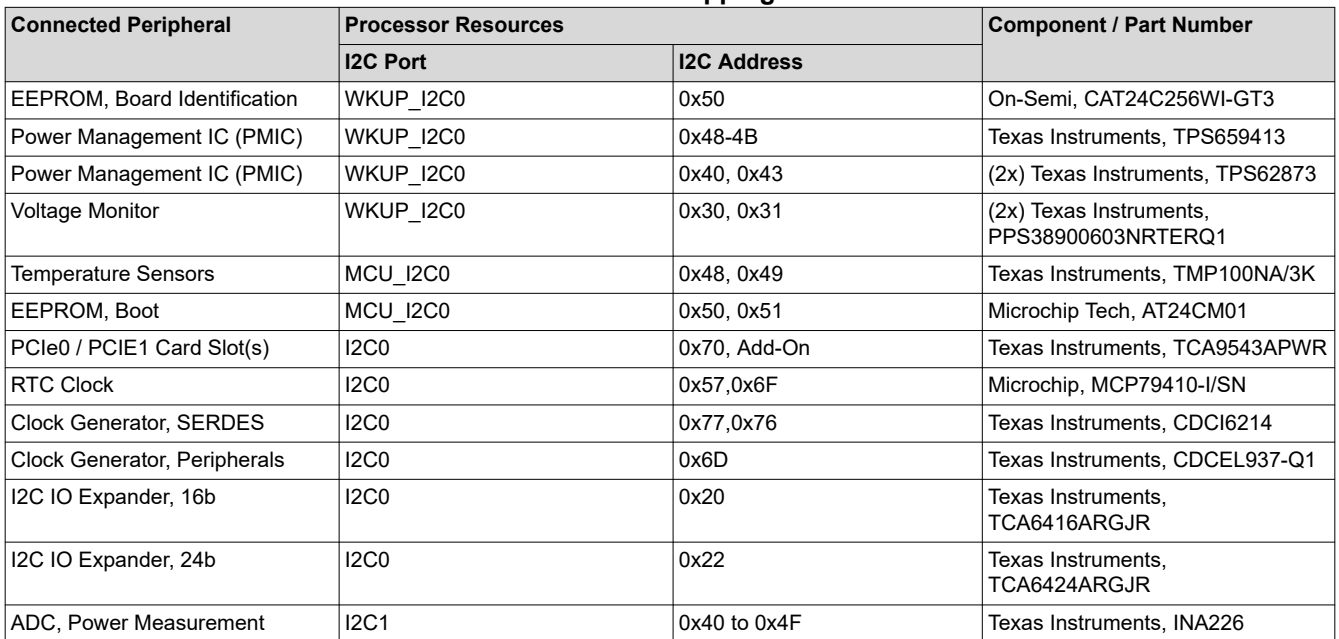

<span id="page-18-0"></span>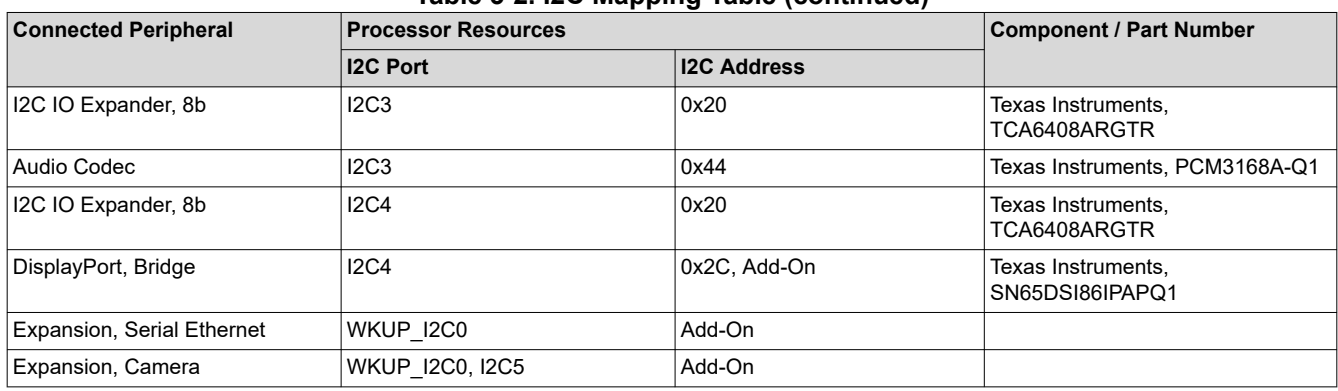

## **Table 3-2. I2C Mapping Table (continued)**

## **3.4 GPIO Mapping**

The General Purpose IOs (GPIO) of the EVM are broken into two major groups, IO connected to processor or connected to I2C-based Expander. They are separated into two tables below.

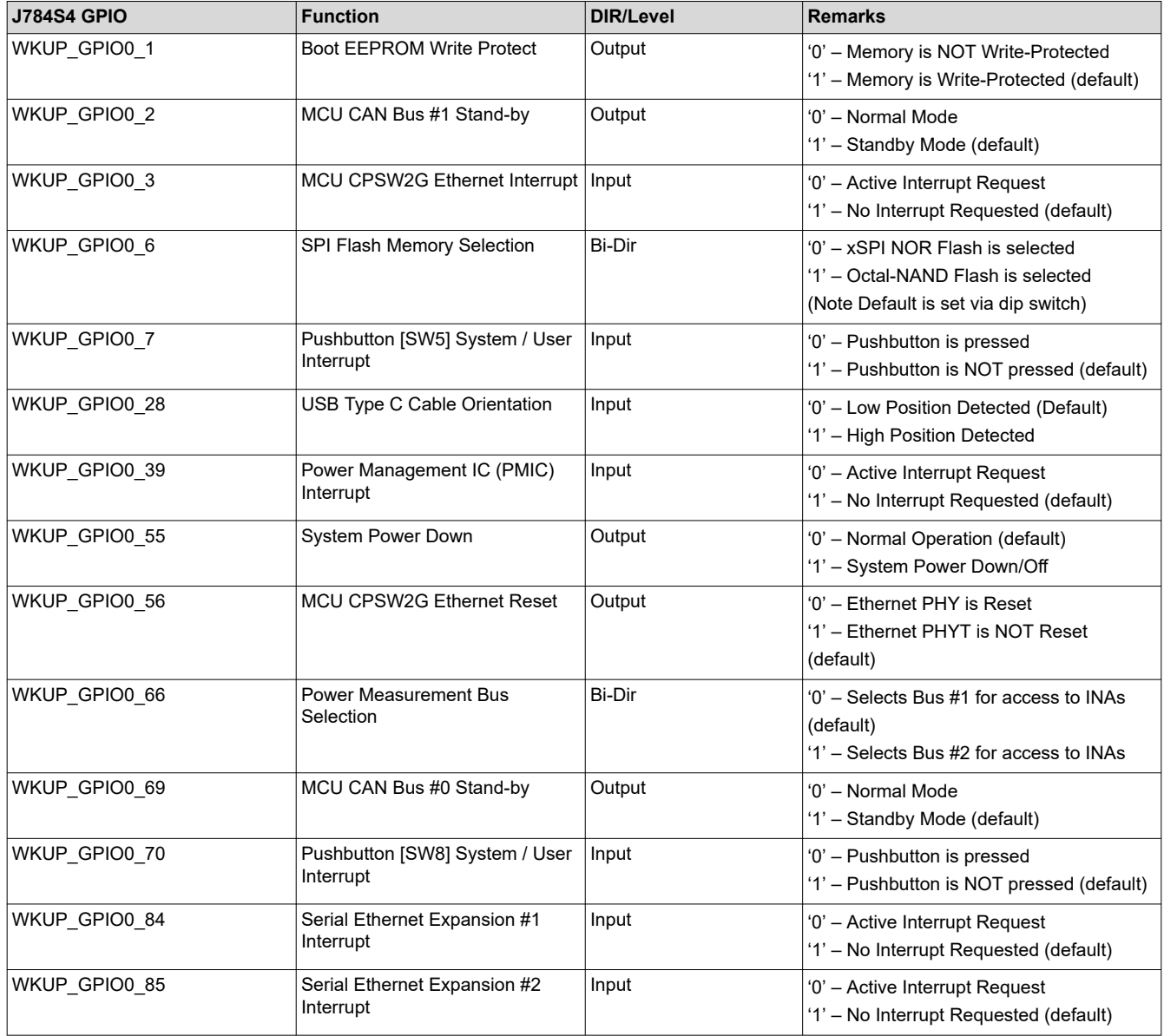

#### **Table 3-3. Processor Mapping for Processor IO**

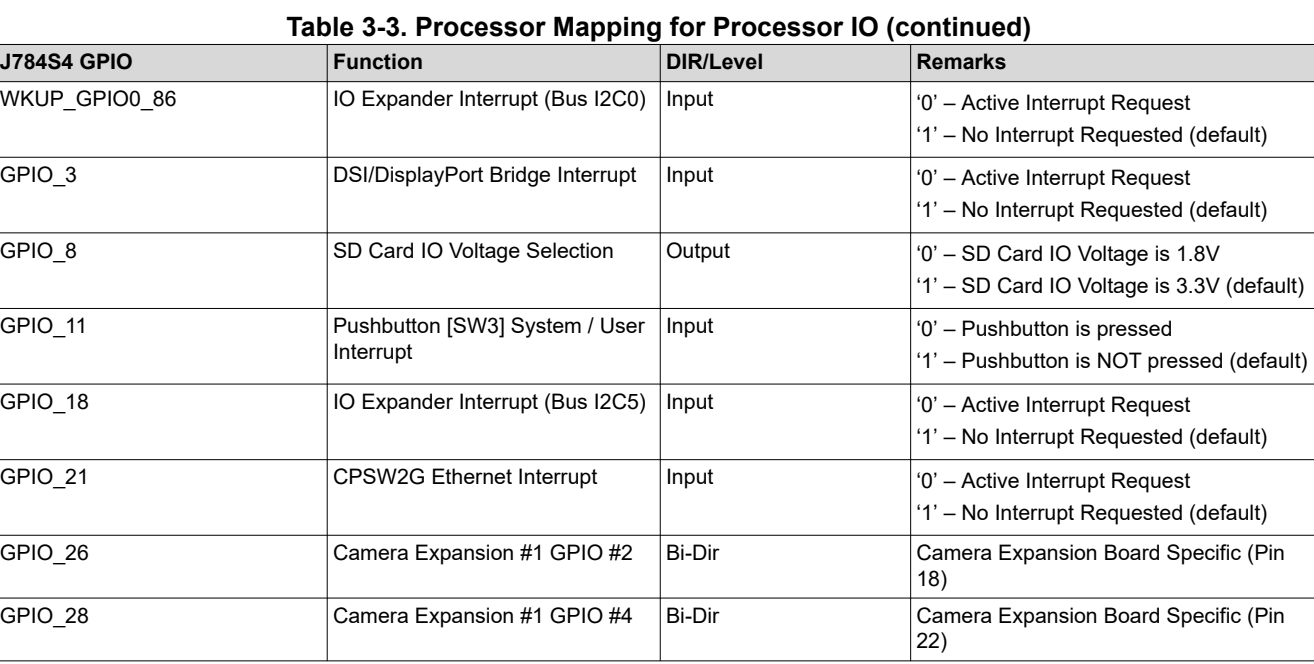

#### **Note**

GPIO functions sometimes share pins with other functions. The default state of these IO are set by the MCU\_BOOTMODE and/or BOOTMODE pins. For the EVM, these pins are set via dip switches.

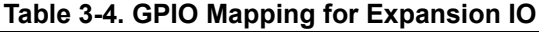

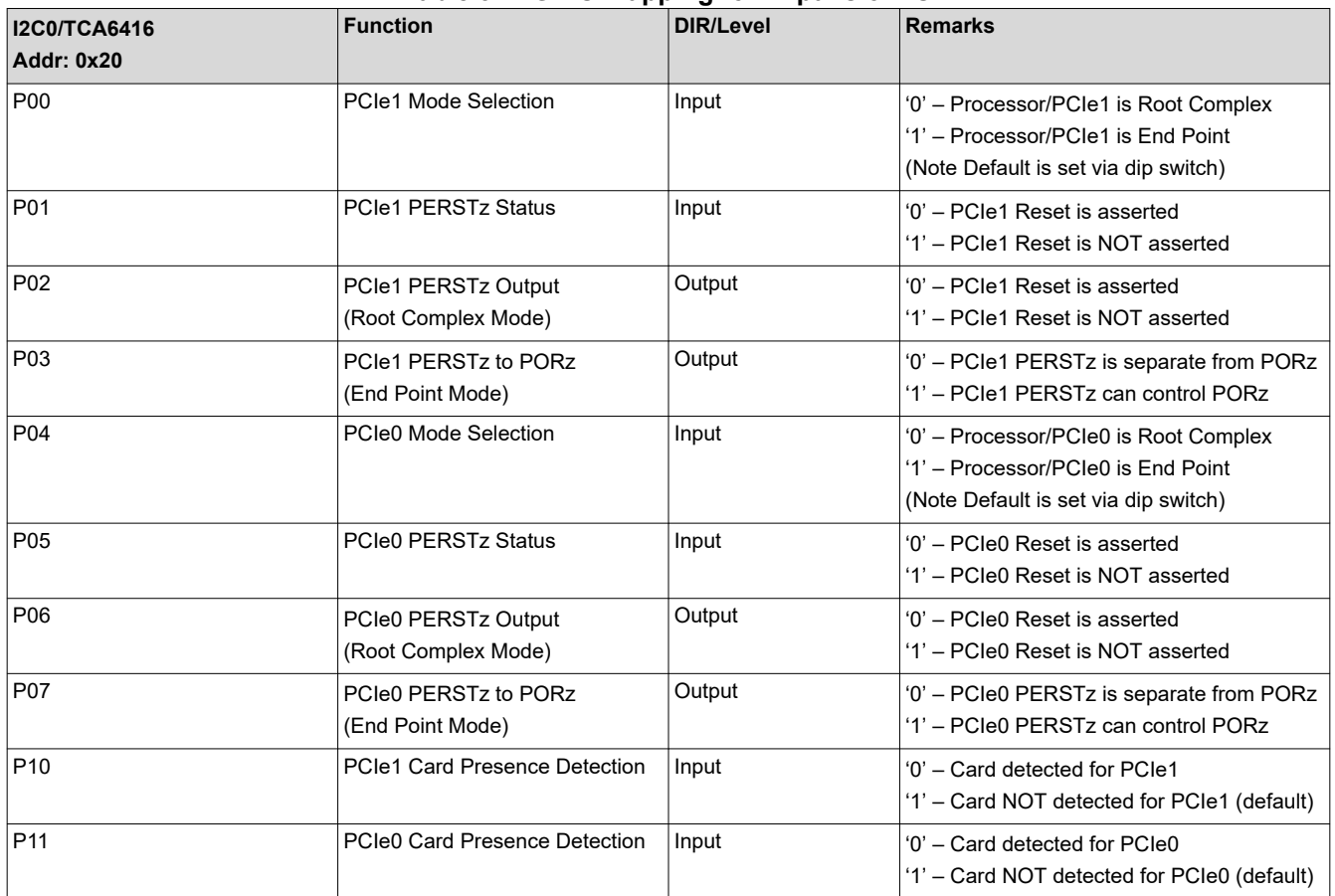

Texas<br>Instruments

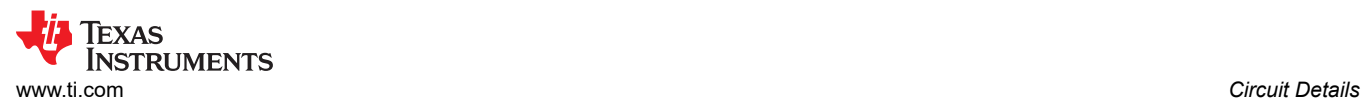

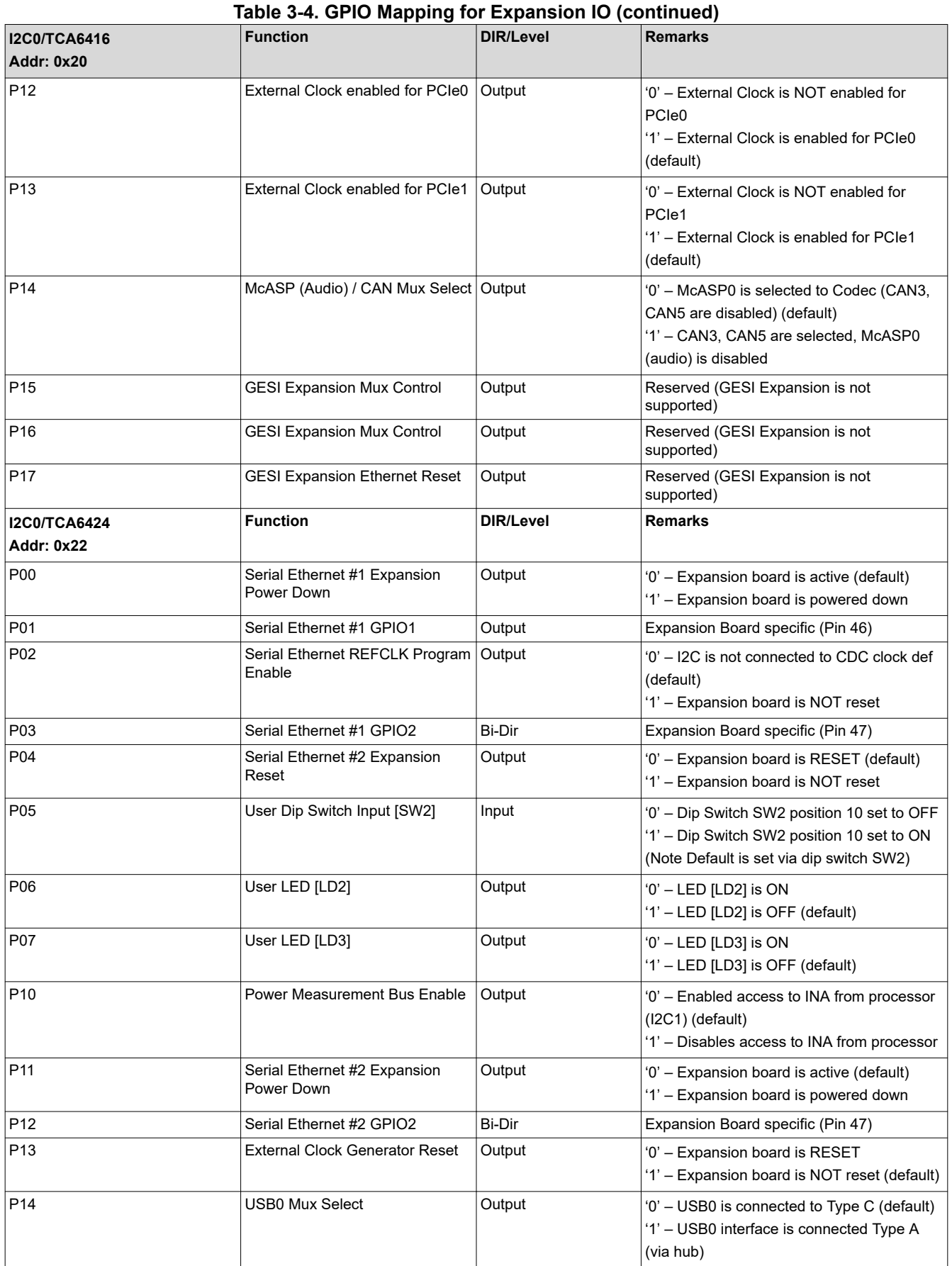

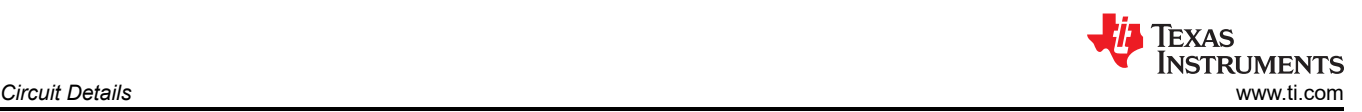

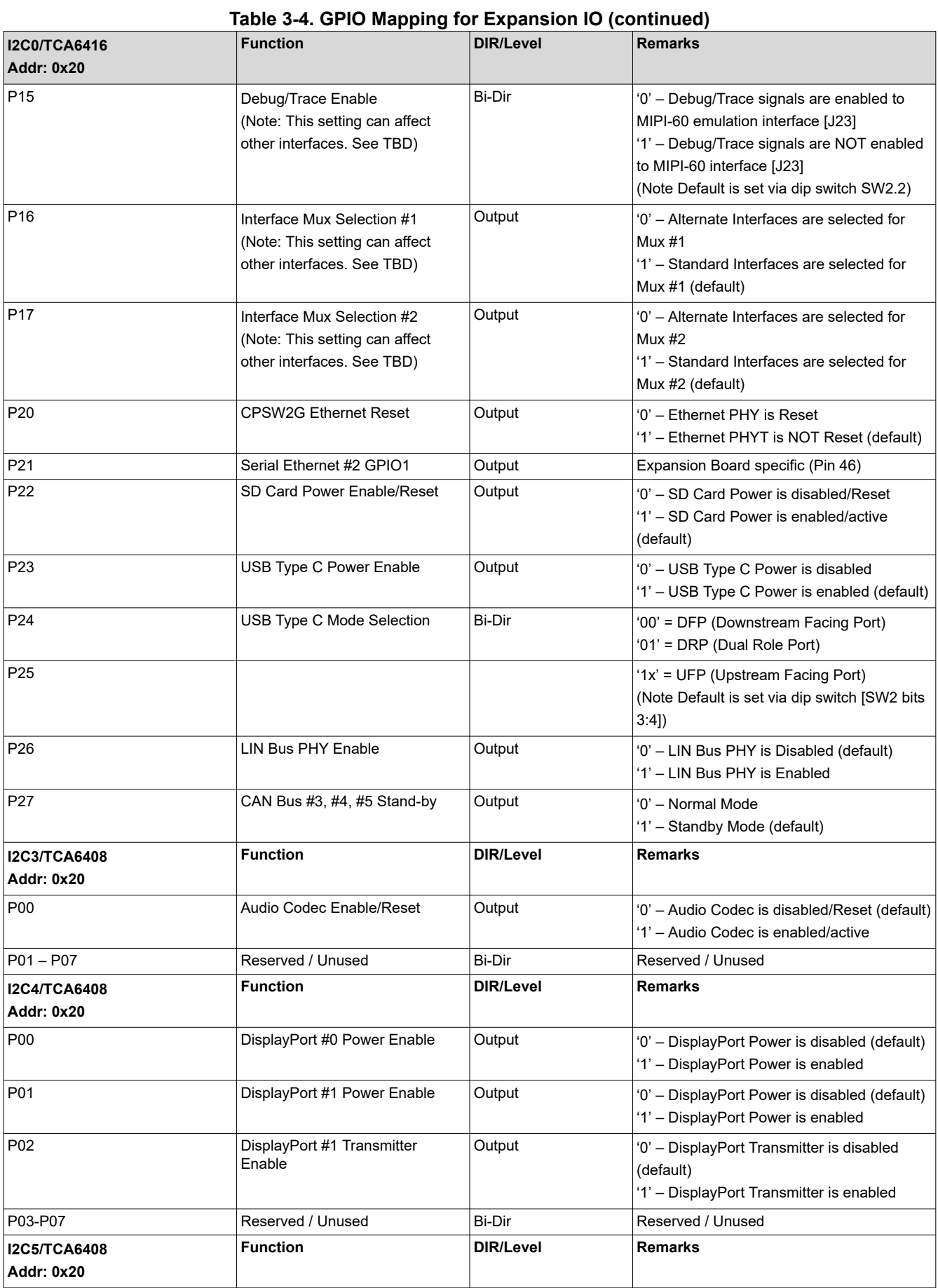

<span id="page-22-0"></span>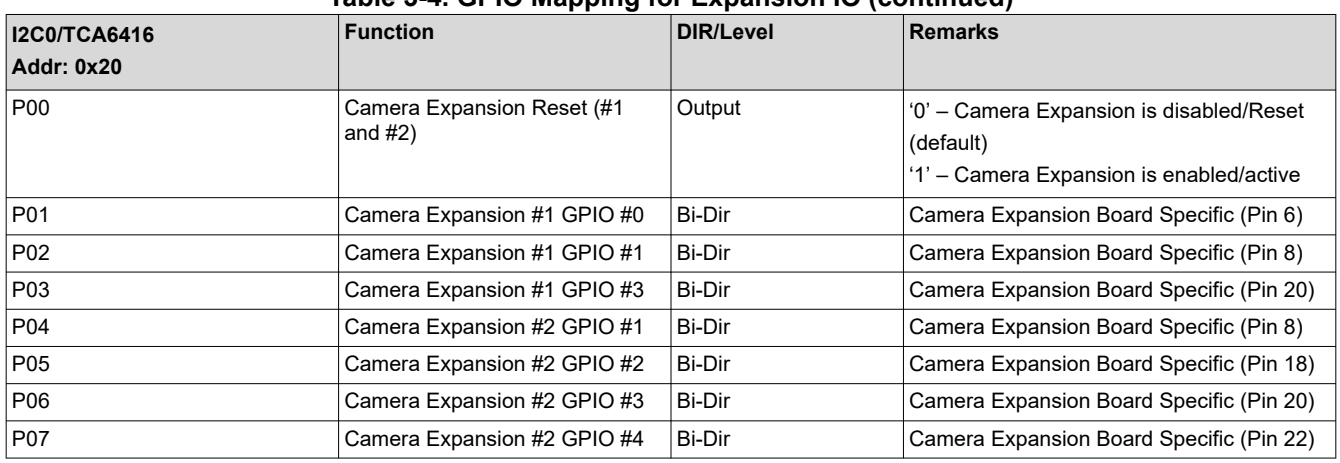

#### **Table 3-4. GPIO Mapping for Expansion IO (continued)**

## **3.5 Power Monitoring**

The EVM includes power monitoring/measurement of 32 discrete power rails. The on-board analog-to-digital converters (INA226) are accessed via I2C. The processor can access using I2C1. The test automation [J50] can access the I2C bus, or it can be access externally via 5-pin header [J30]. Due to the number of rails, the ADCs are split across two I2C buses. Selection of the buses is done via mux setting (see [Section 3.4\)](#page-18-0)

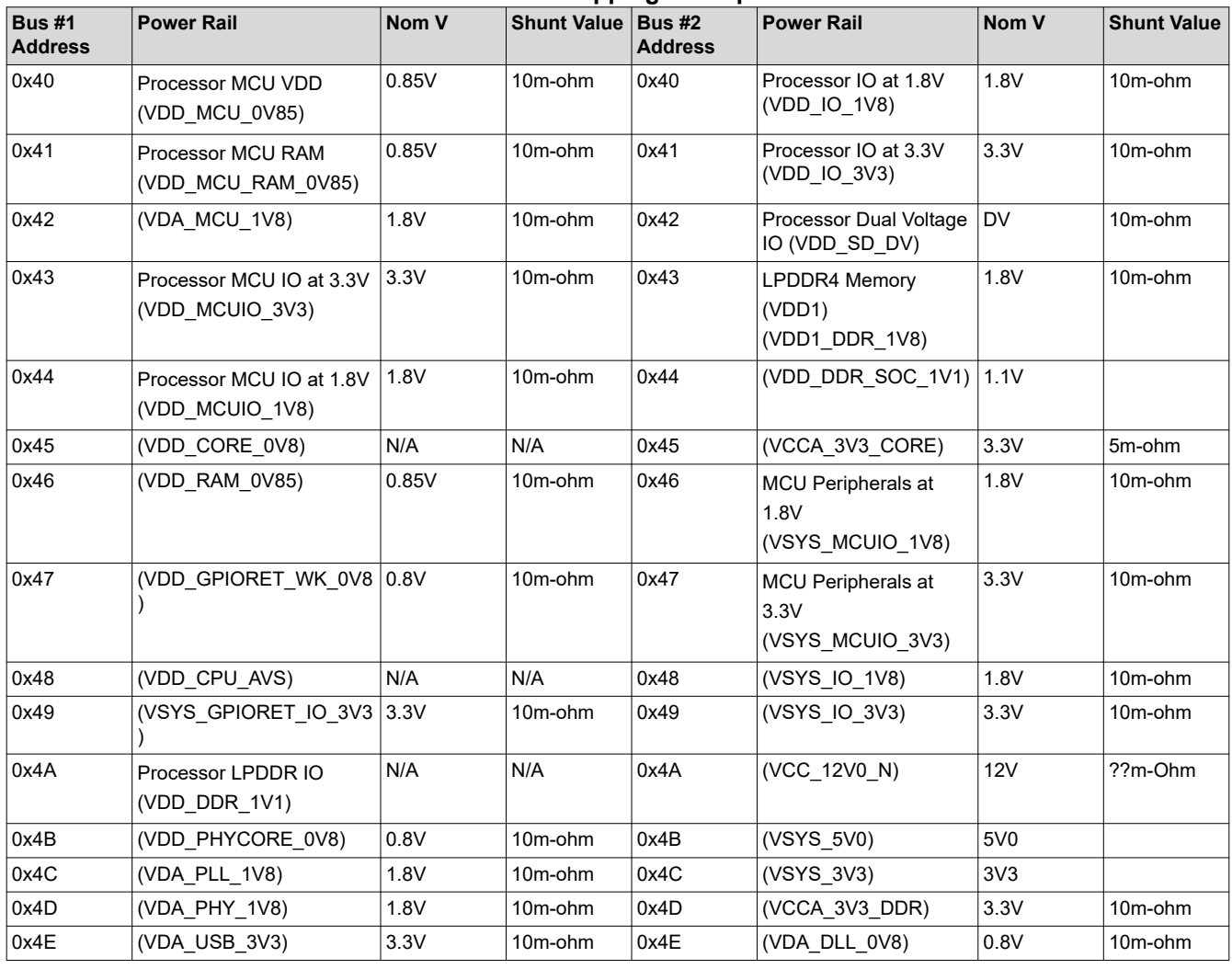

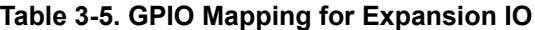

<span id="page-23-0"></span>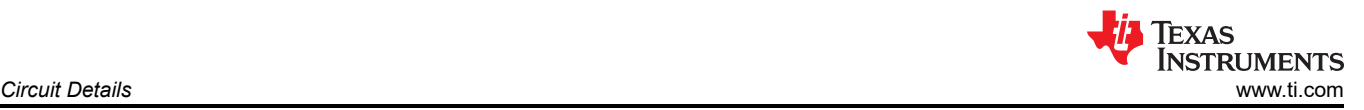

#### **Table 3-5. GPIO Mapping for Expansion IO (continued)**

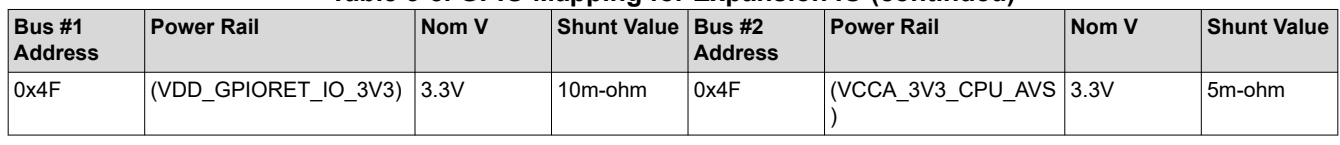

#### **Note**

In the table, the '( name)' refers to the net name used in the schematic.

## **3.6 Shared Interfaces / Signal Muxing**

Due to the number of features available on the EVM, there are some limitations for which features can be used simultaneously. Many of the conflicts revolve around the emulation/trace functionality. When trace is selected/ enabled, the following features are not accessible: Audio, Power Measurement (access from processor), LIN Bus, reduce CAN-FD availability (only MCU and MCAN16 available), as well as few other items. See schematic for a complete definition of interfaces which share resources.

#### **3.7 Power Delivery Network (PDN)**

Refer to separate document.

#### **3.8 Identification EEPROM**

The EVM board identity and revision information are stored in an on-board EEPROM. The first 259 bytes of the memory are pre-programmed with EVM identification information. The format of the data is provided in Table 3-6. The remaining bytes are available to user defined storage.

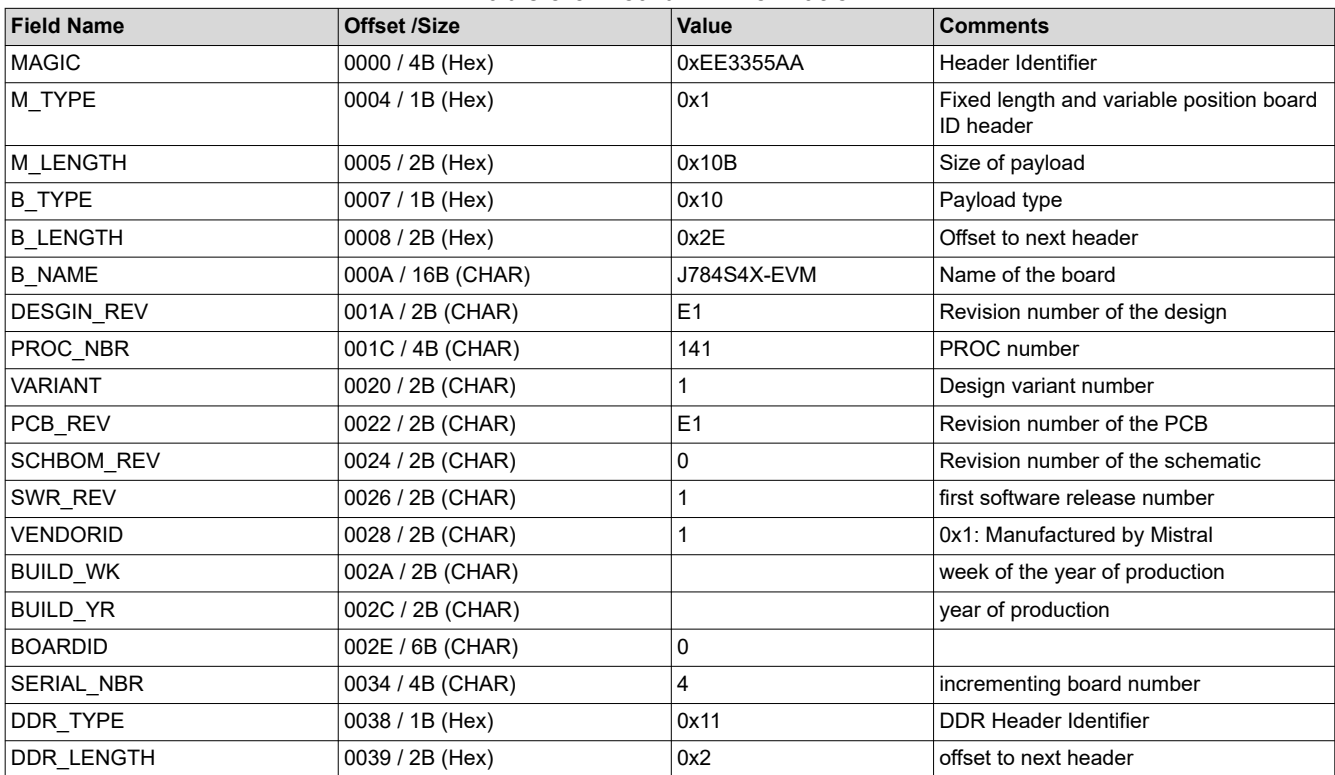

#### **Table 3-6. Board ID Information**

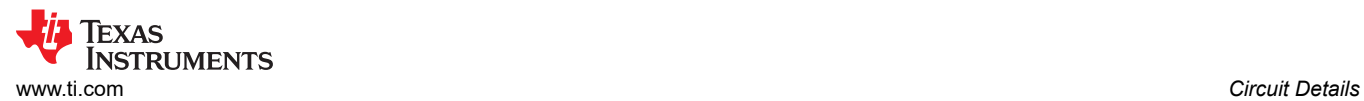

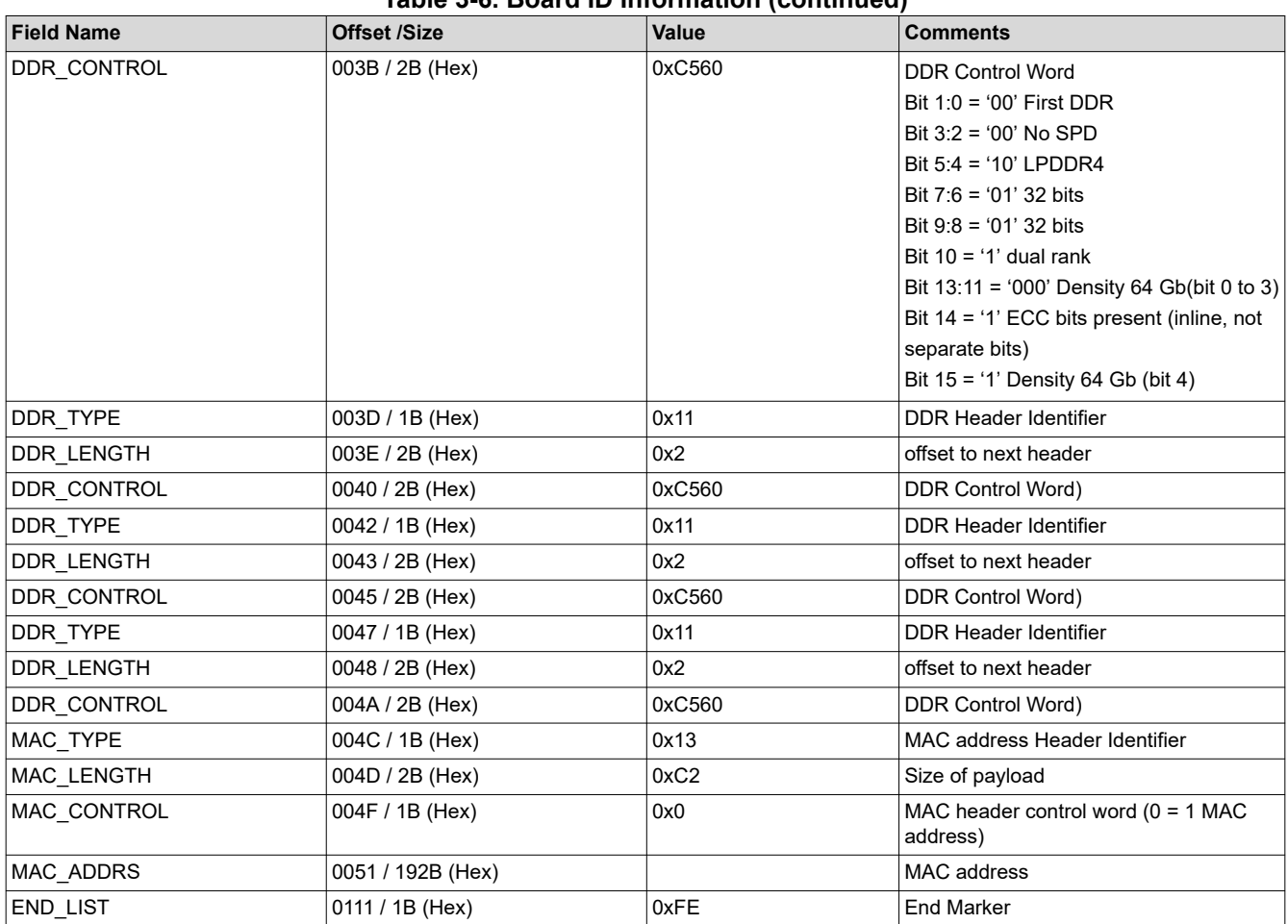

## **IMPORTANT NOTICE AND DISCLAIMER**

TI PROVIDES TECHNICAL AND RELIABILITY DATA (INCLUDING DATA SHEETS), DESIGN RESOURCES (INCLUDING REFERENCE DESIGNS), APPLICATION OR OTHER DESIGN ADVICE, WEB TOOLS, SAFETY INFORMATION, AND OTHER RESOURCES "AS IS" AND WITH ALL FAULTS, AND DISCLAIMS ALL WARRANTIES, EXPRESS AND IMPLIED, INCLUDING WITHOUT LIMITATION ANY IMPLIED WARRANTIES OF MERCHANTABILITY, FITNESS FOR A PARTICULAR PURPOSE OR NON-INFRINGEMENT OF THIRD PARTY INTELLECTUAL PROPERTY RIGHTS.

These resources are intended for skilled developers designing with TI products. You are solely responsible for (1) selecting the appropriate TI products for your application, (2) designing, validating and testing your application, and (3) ensuring your application meets applicable standards, and any other safety, security, regulatory or other requirements.

These resources are subject to change without notice. TI grants you permission to use these resources only for development of an application that uses the TI products described in the resource. Other reproduction and display of these resources is prohibited. No license is granted to any other TI intellectual property right or to any third party intellectual property right. TI disclaims responsibility for, and you will fully indemnify TI and its representatives against, any claims, damages, costs, losses, and liabilities arising out of your use of these resources.

TI's products are provided subject to [TI's Terms of Sale](https://www.ti.com/legal/termsofsale.html) or other applicable terms available either on [ti.com](https://www.ti.com) or provided in conjunction with such TI products. TI's provision of these resources does not expand or otherwise alter TI's applicable warranties or warranty disclaimers for TI products.

TI objects to and rejects any additional or different terms you may have proposed.

Mailing Address: Texas Instruments, Post Office Box 655303, Dallas, Texas 75265 Copyright © 2022, Texas Instruments Incorporated